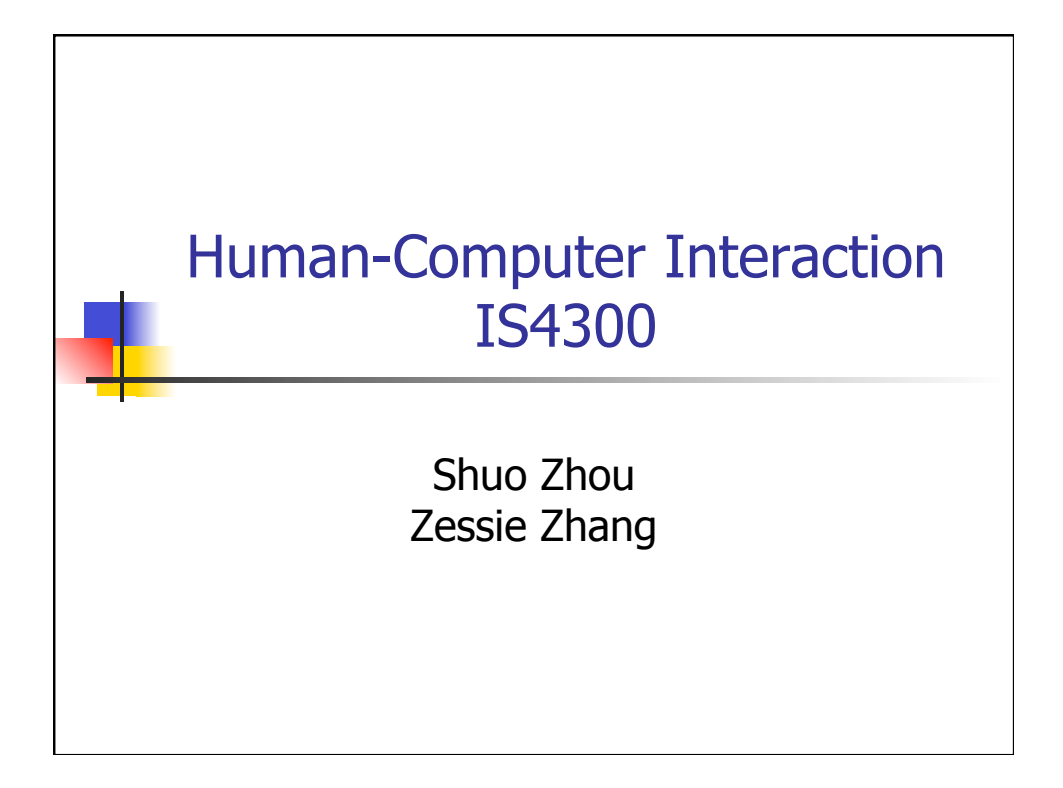

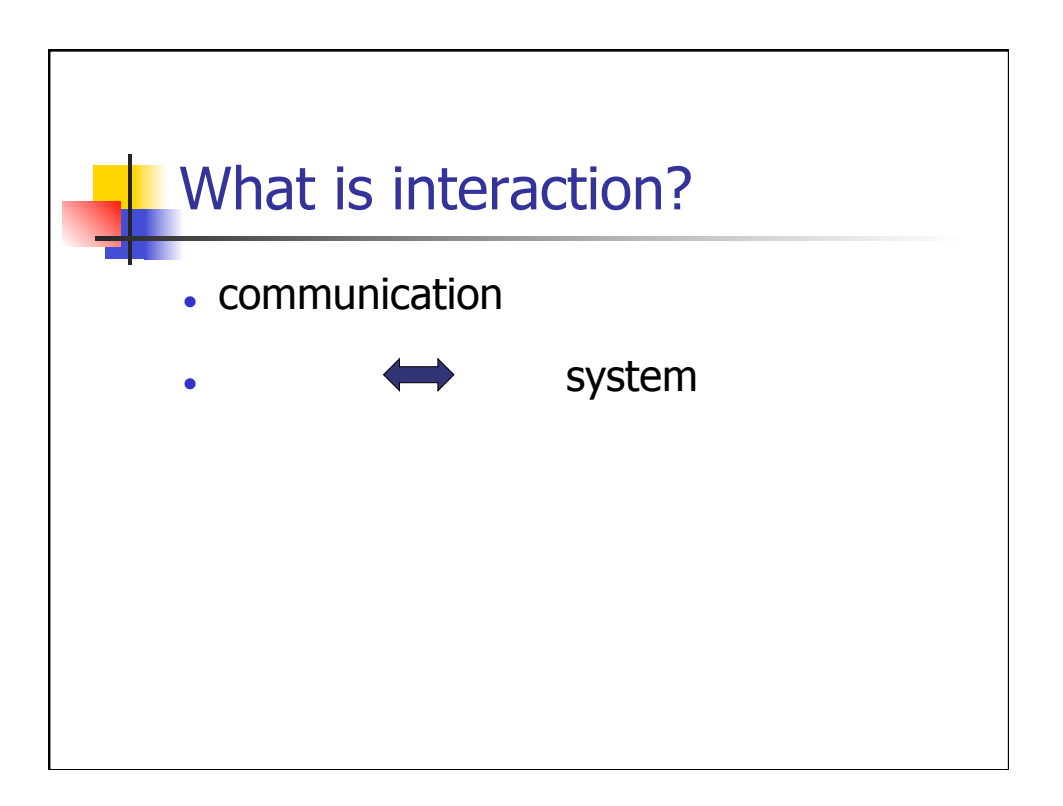

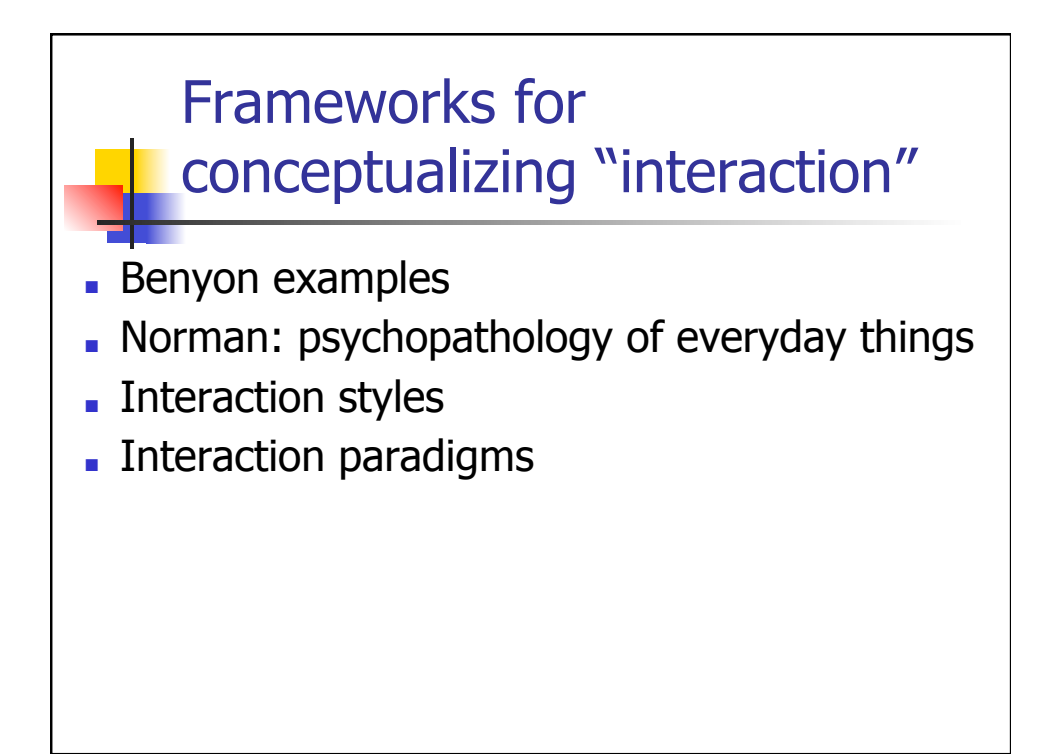

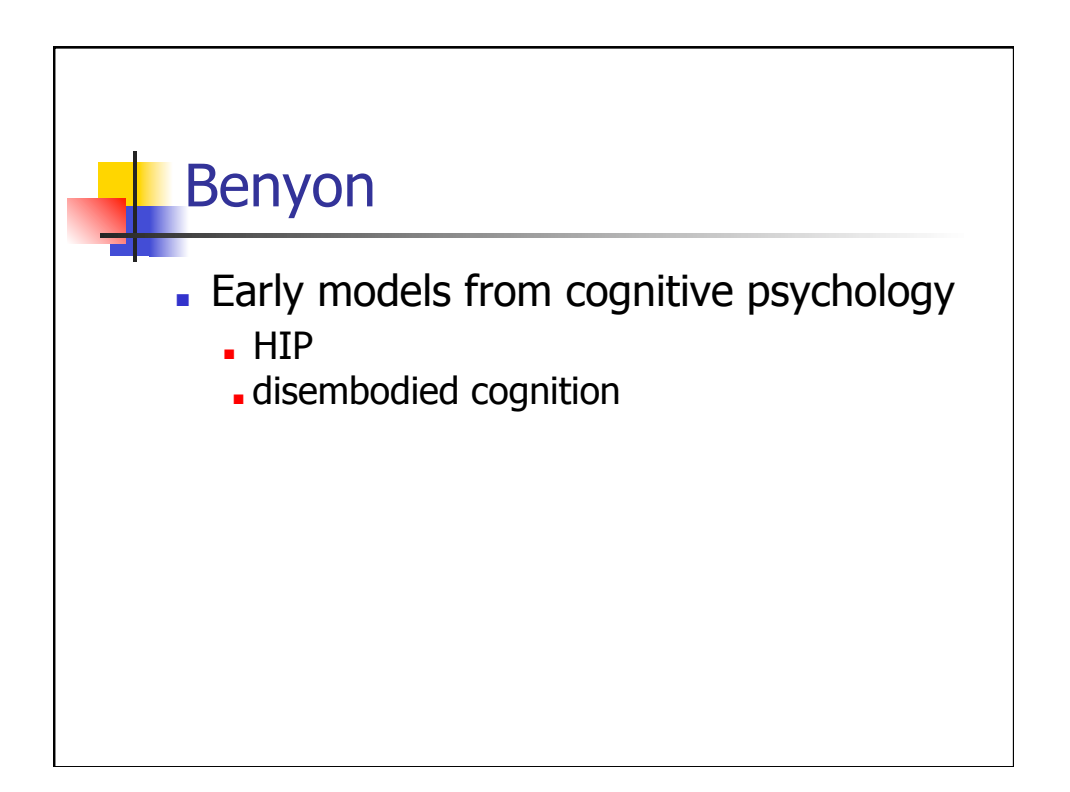

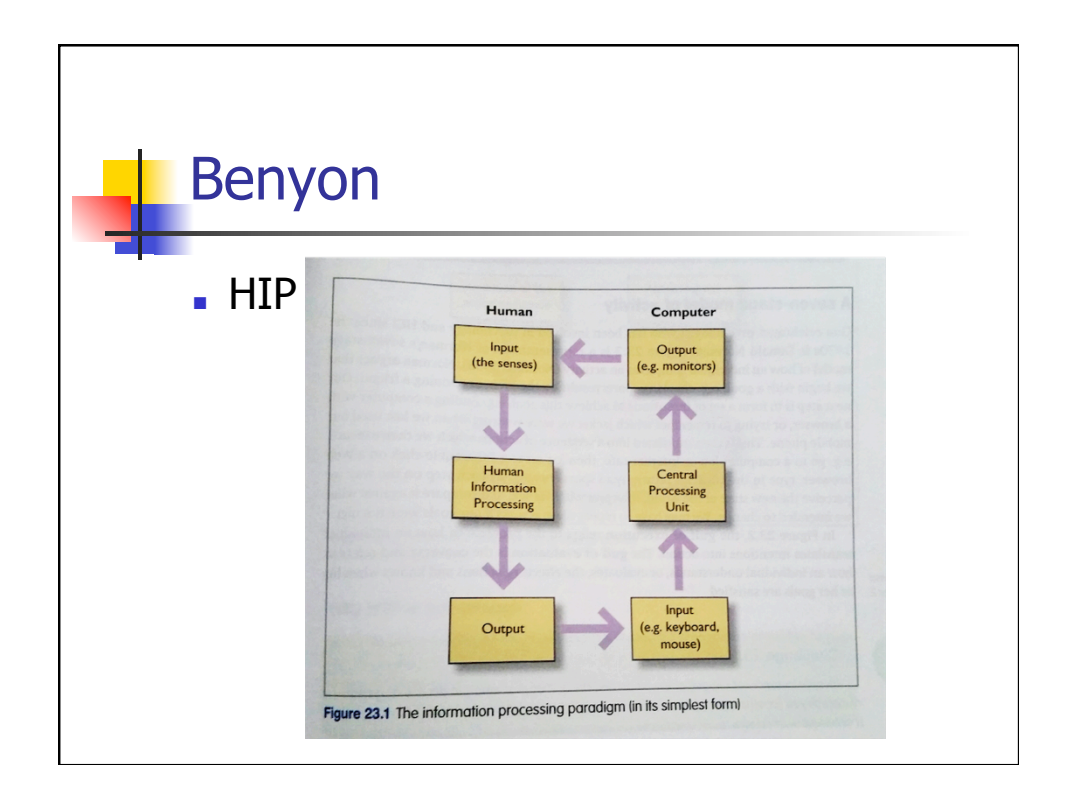

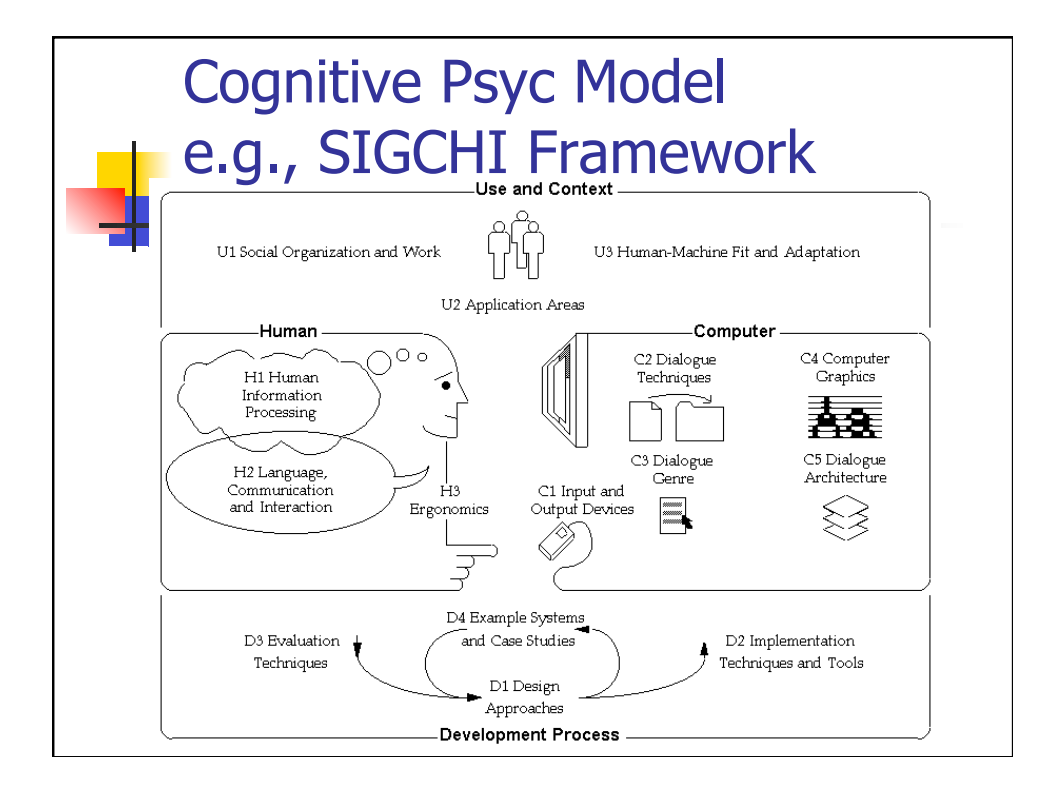

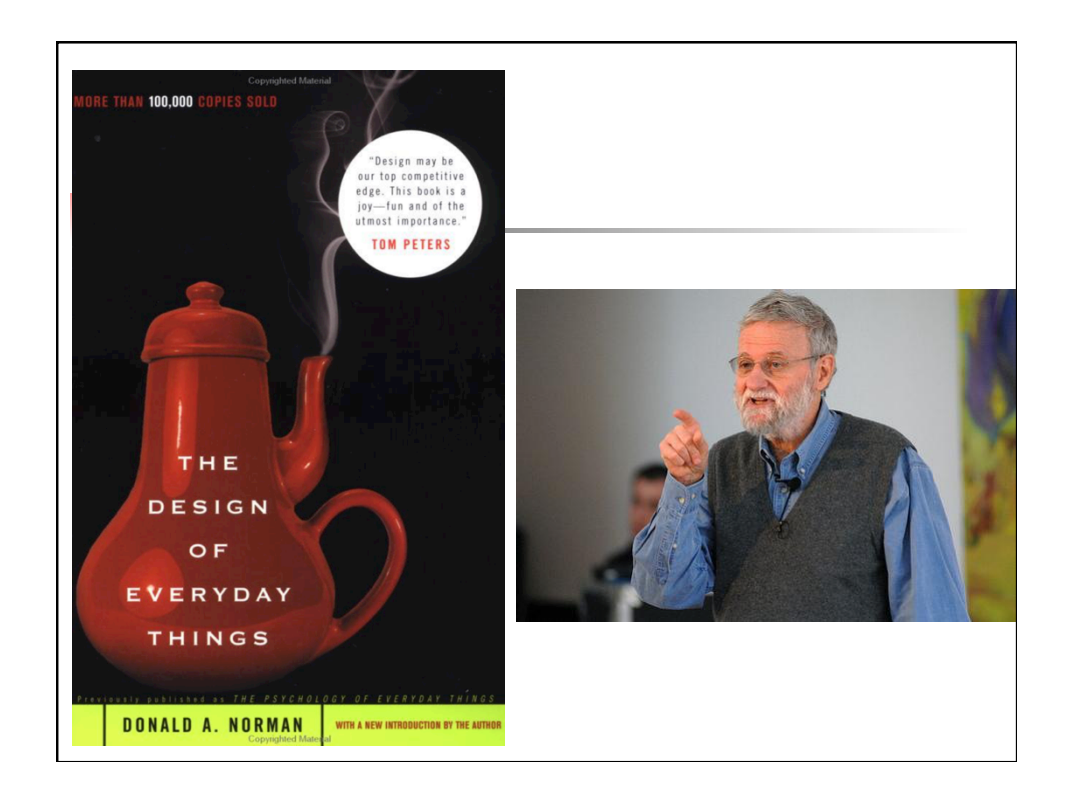

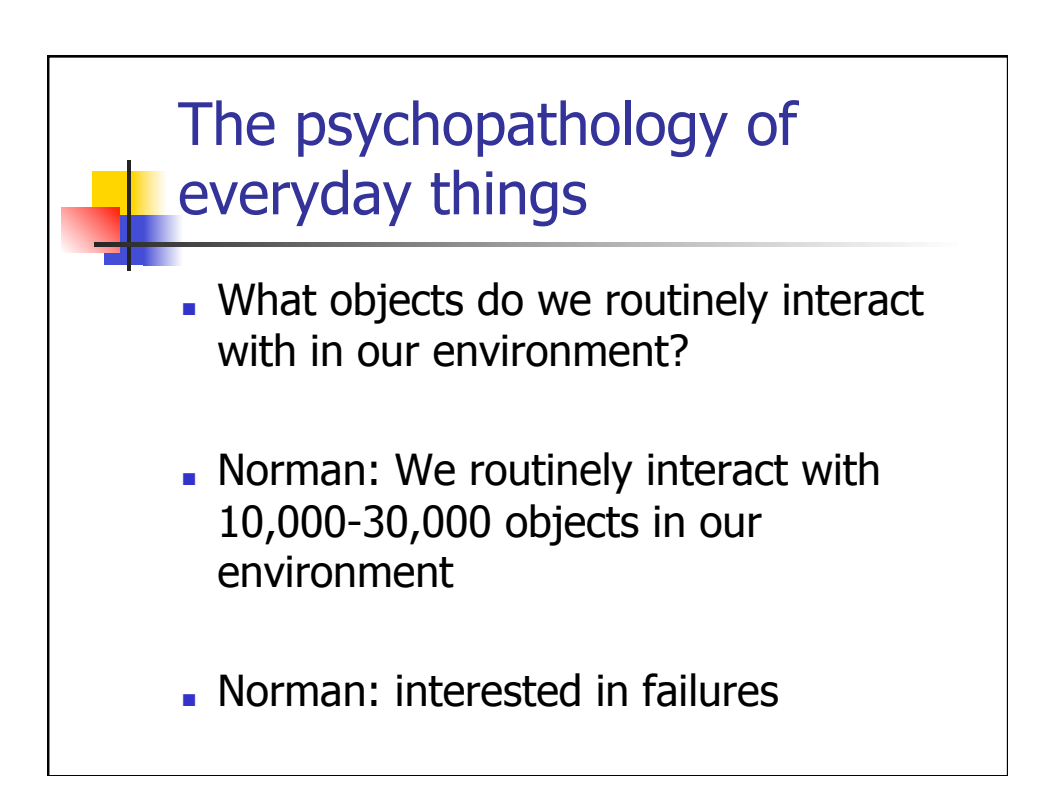

### Norman Ch 1

- Affordances
- Visibility
- Conceptual models
- Constraints
- Mappings
- Feedback

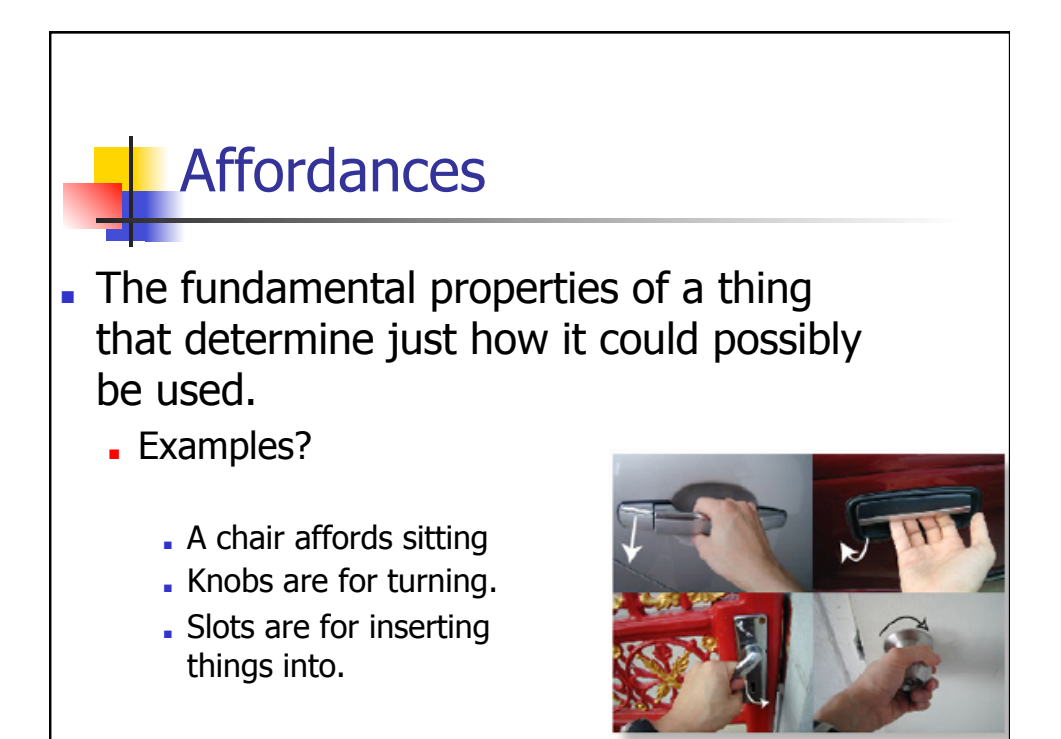

## Visibility

- aka "Obviousness"
- The correct parts must be visible.
- They must convey the correct message.
- Impacts learnability.
- **.** How different from affordance?
- Examples?

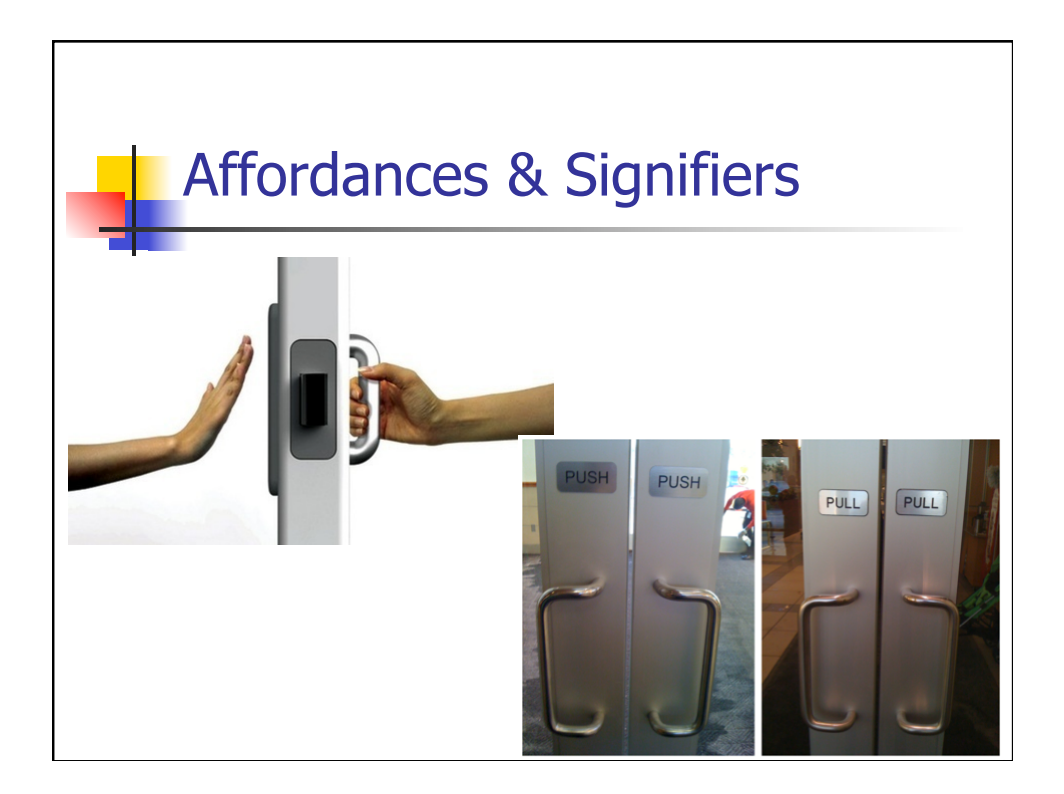

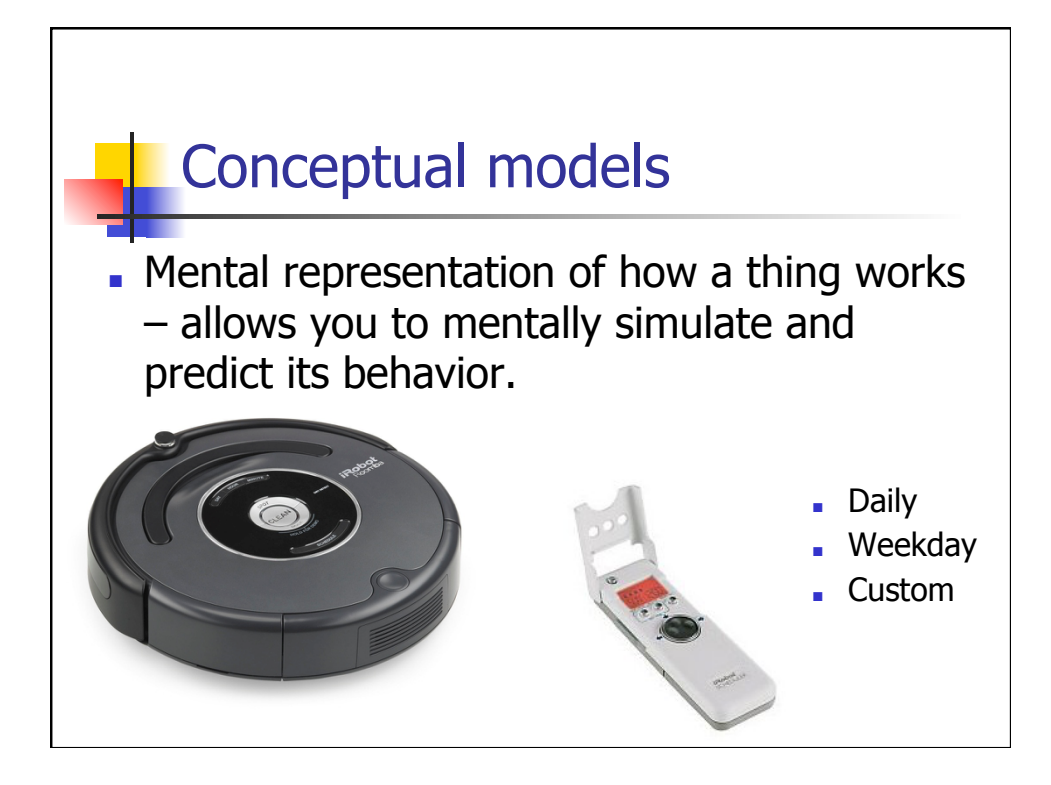

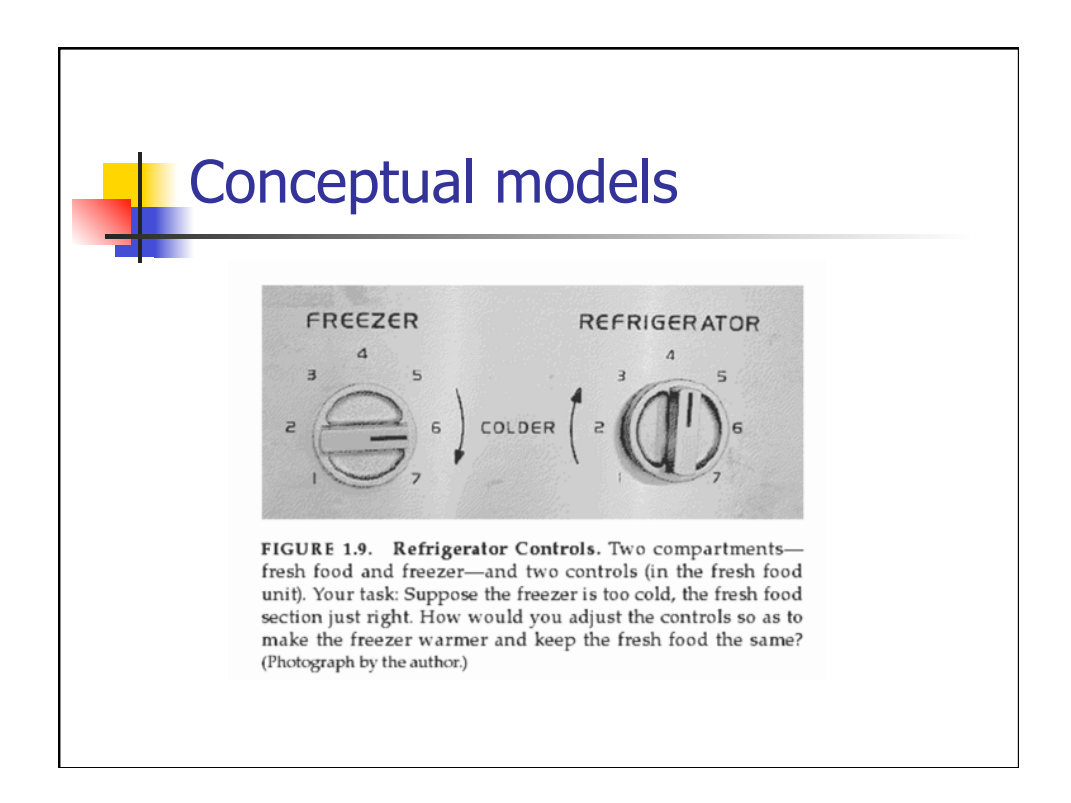

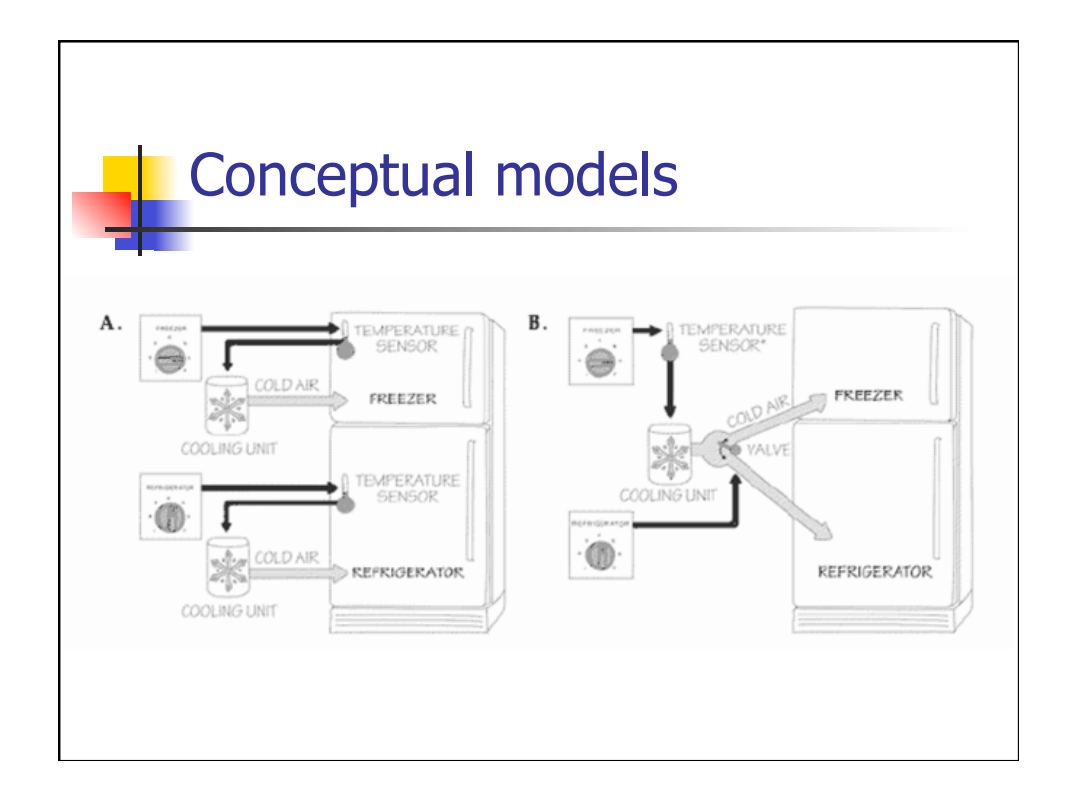

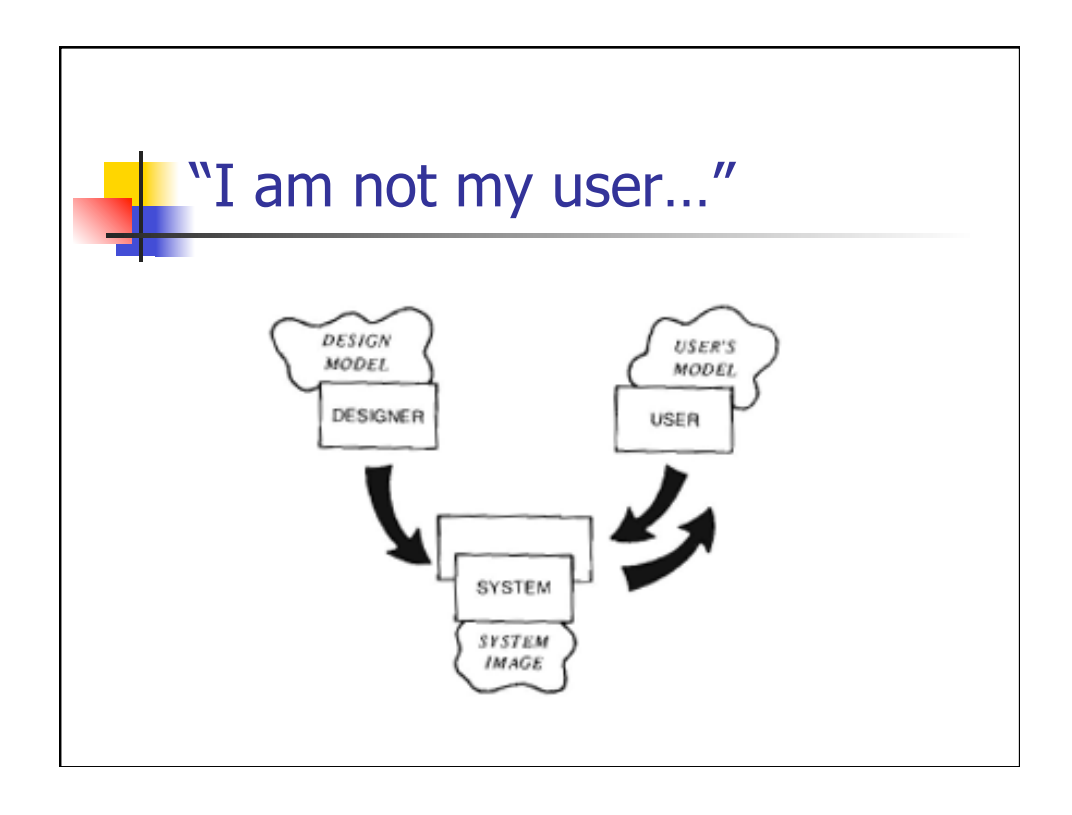

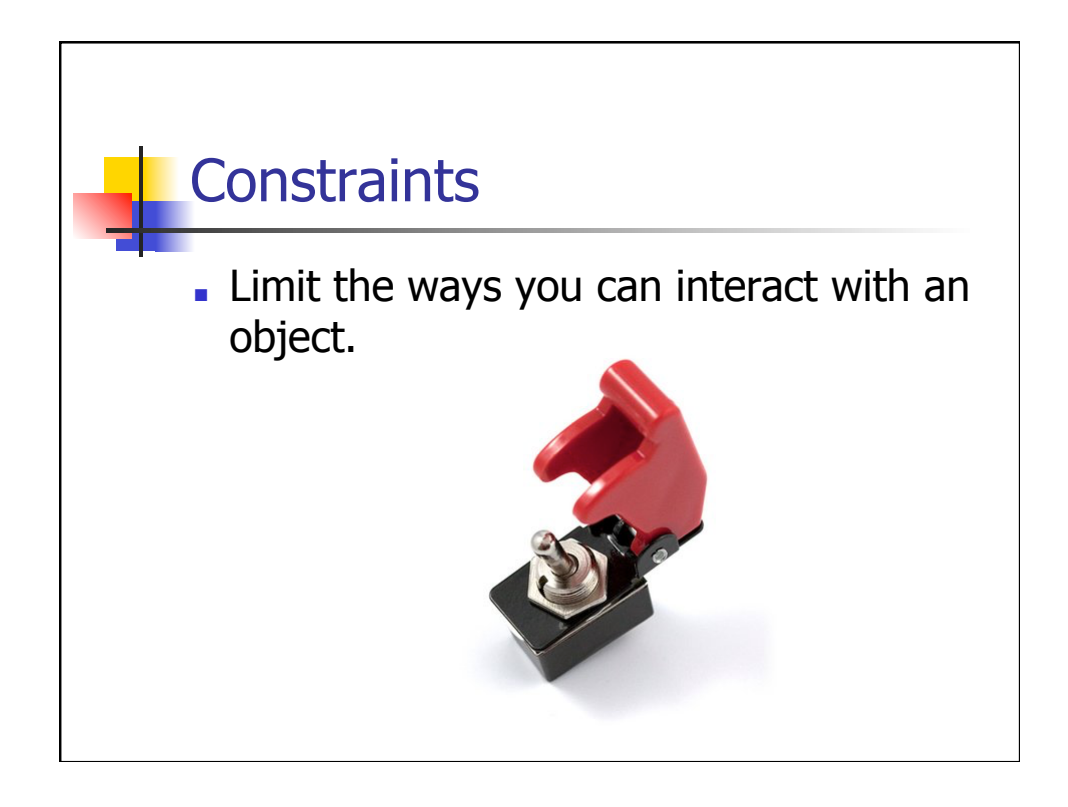

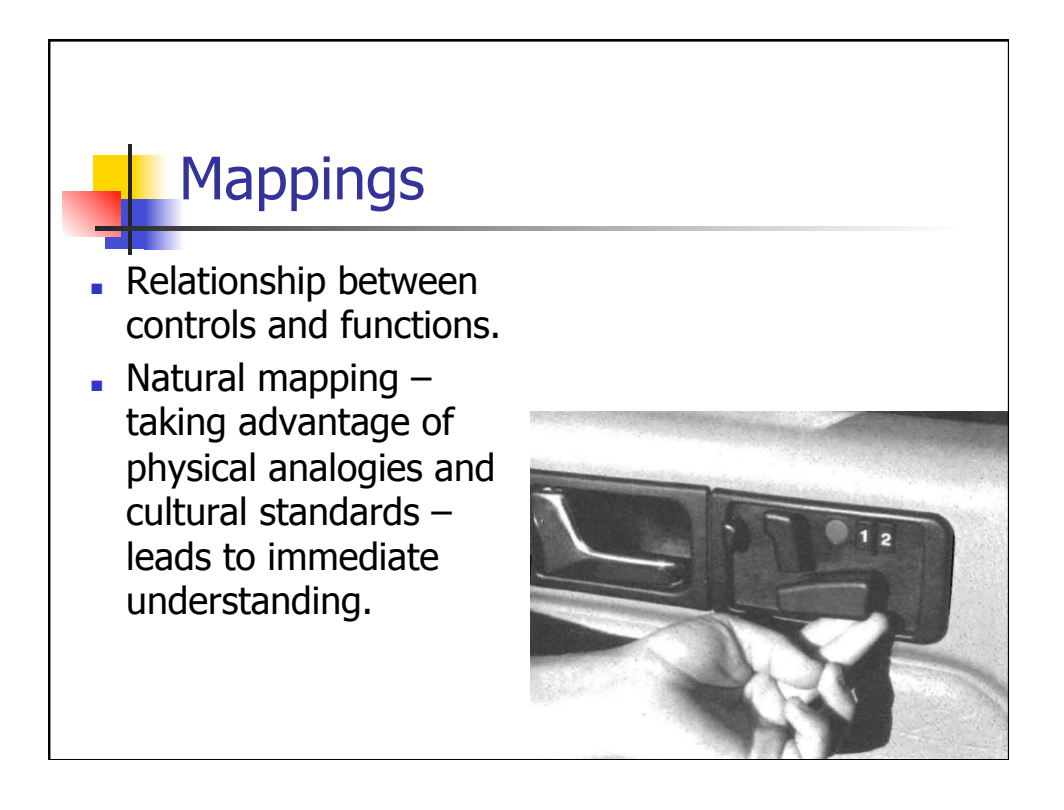

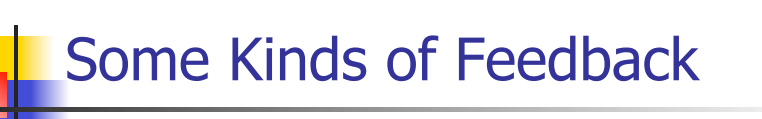

- Immediate control manipulation feedback
- "Action in progress" feedback
- Updated system state feedback

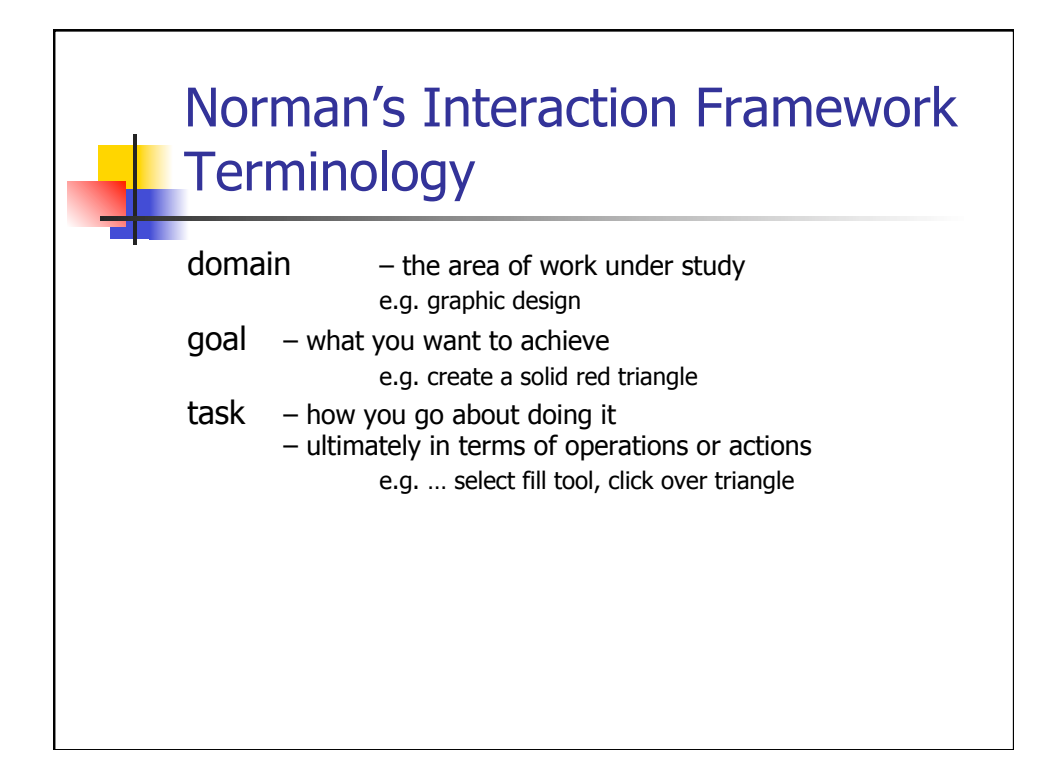

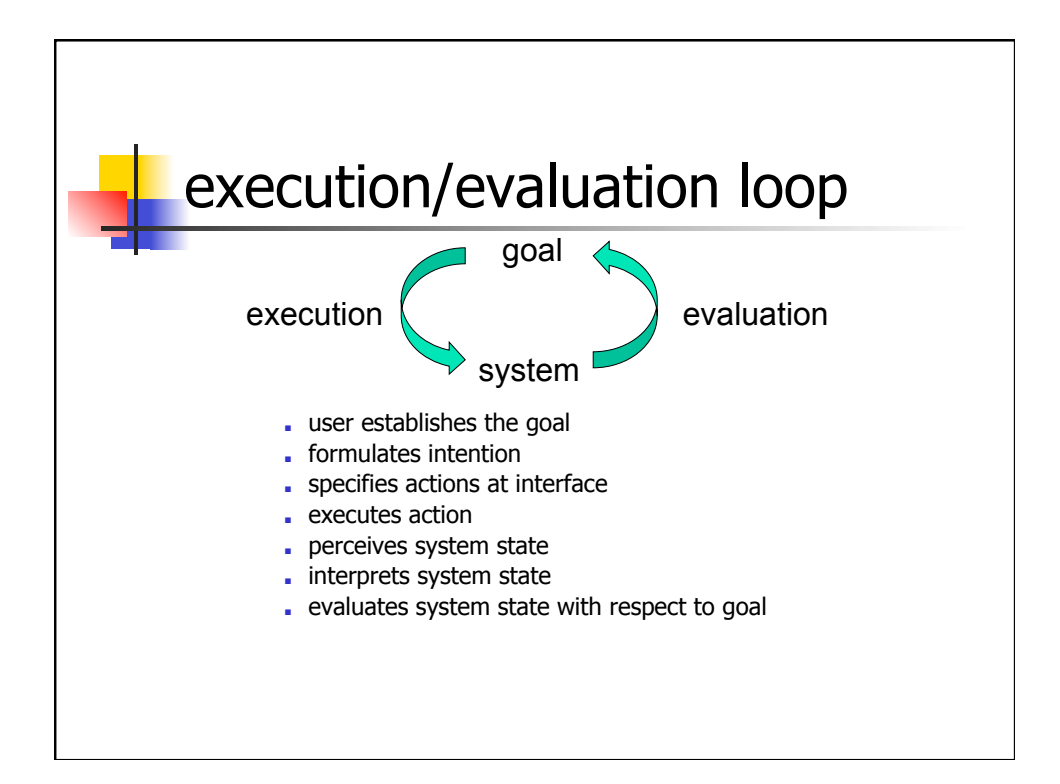

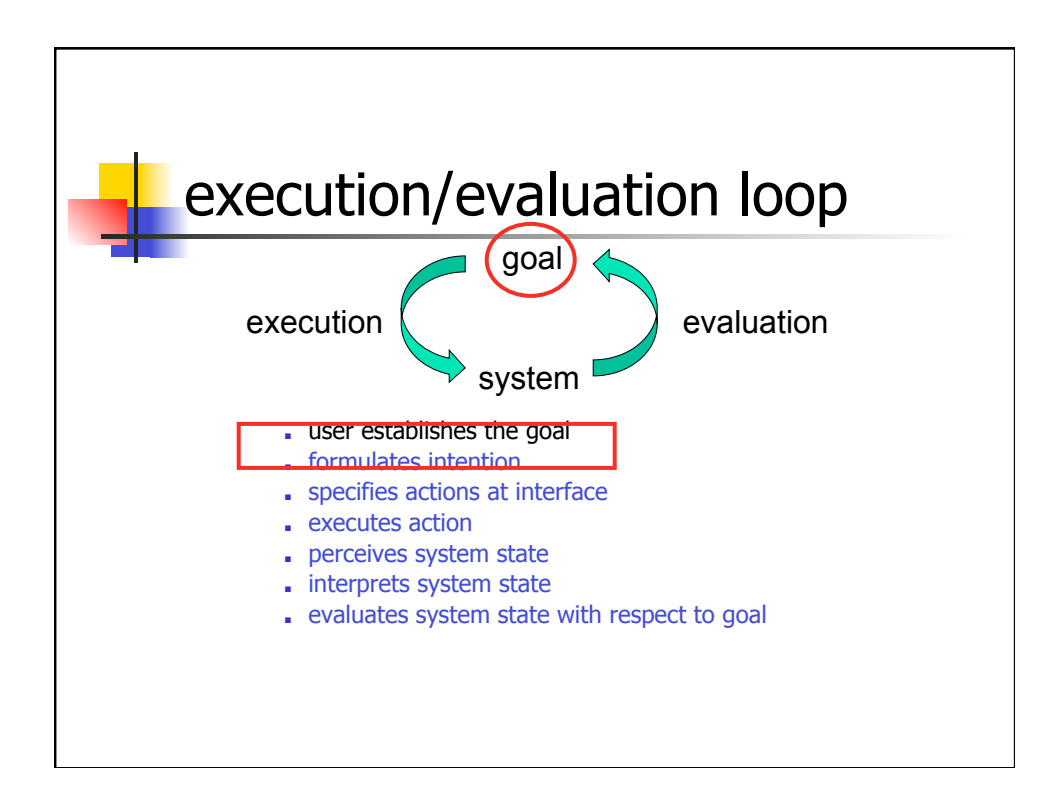

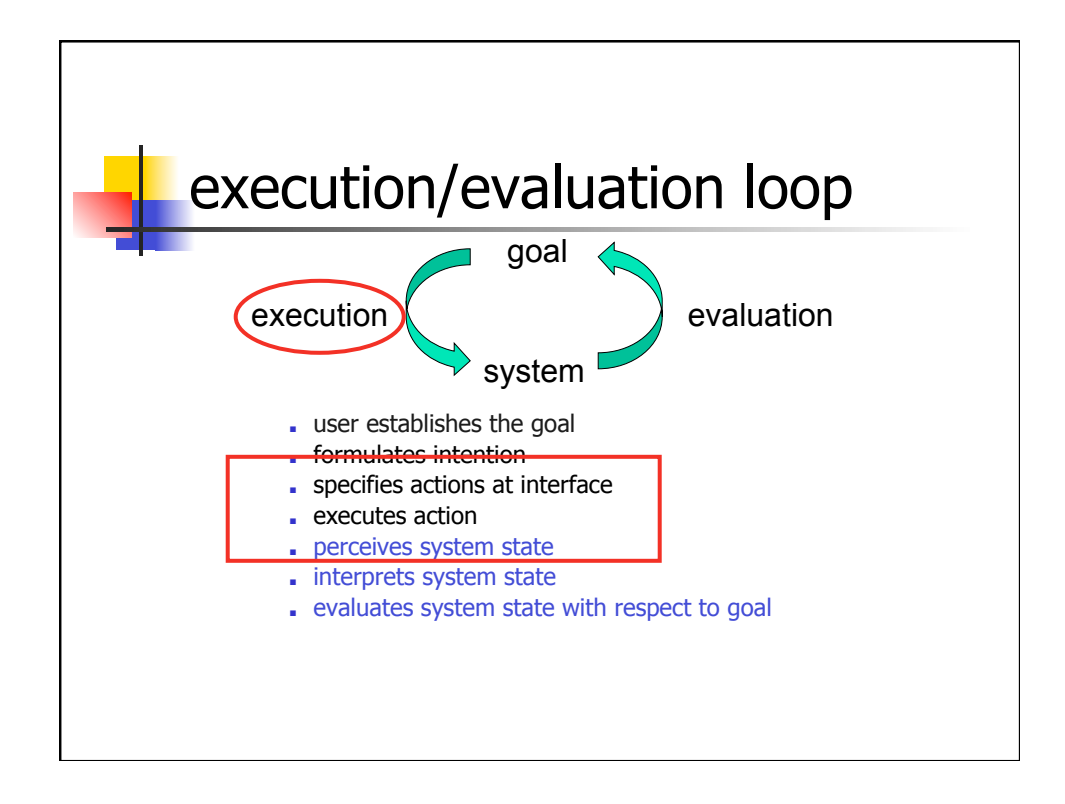

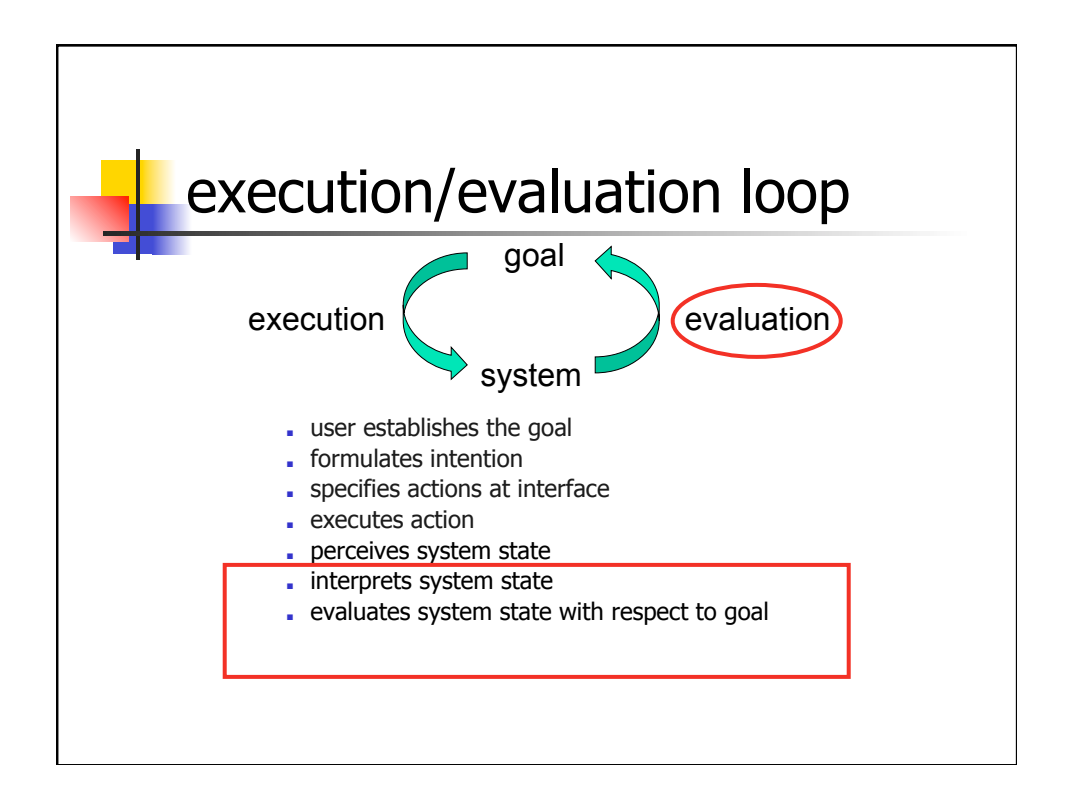

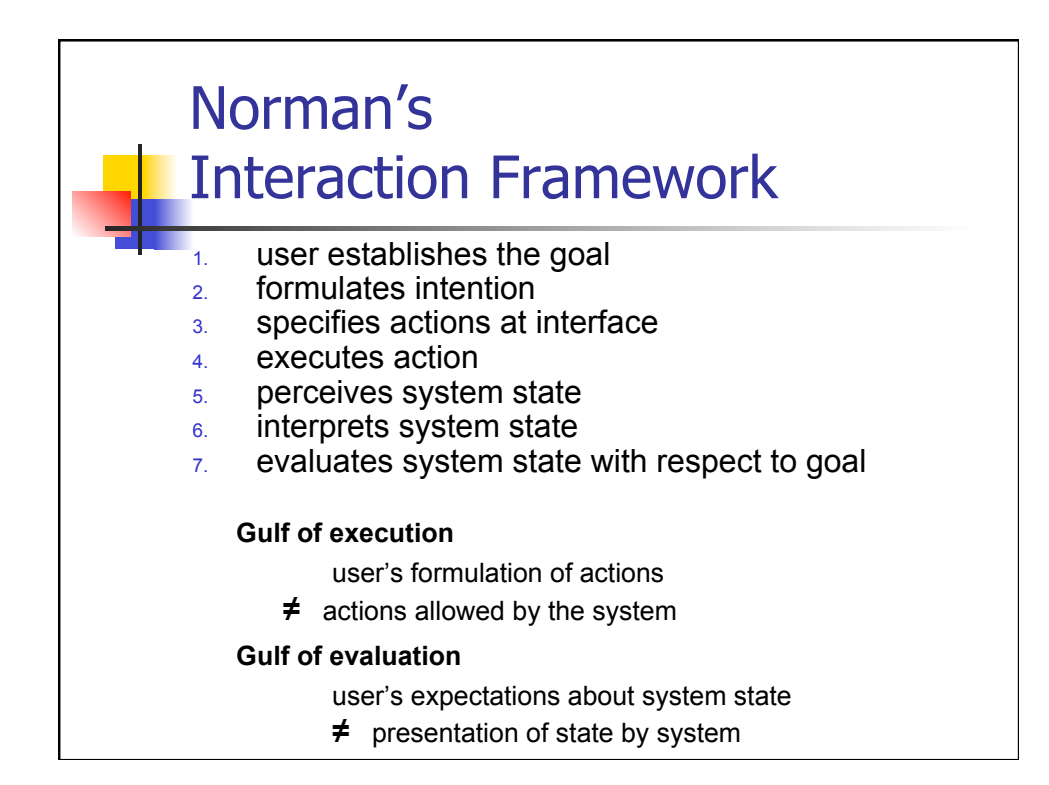

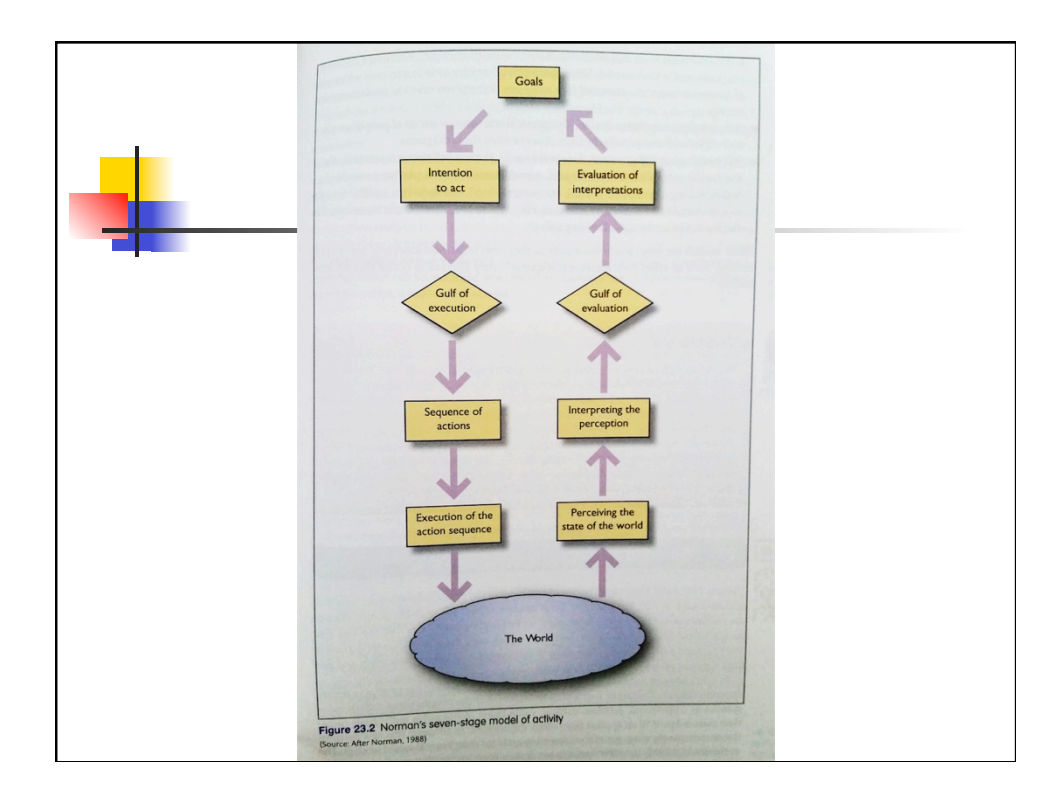

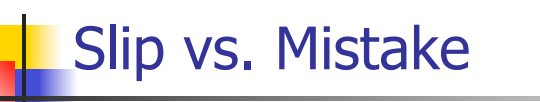

■ Slip

- Error in executing action
- Mistake
	- **Error in formulating intention & action**

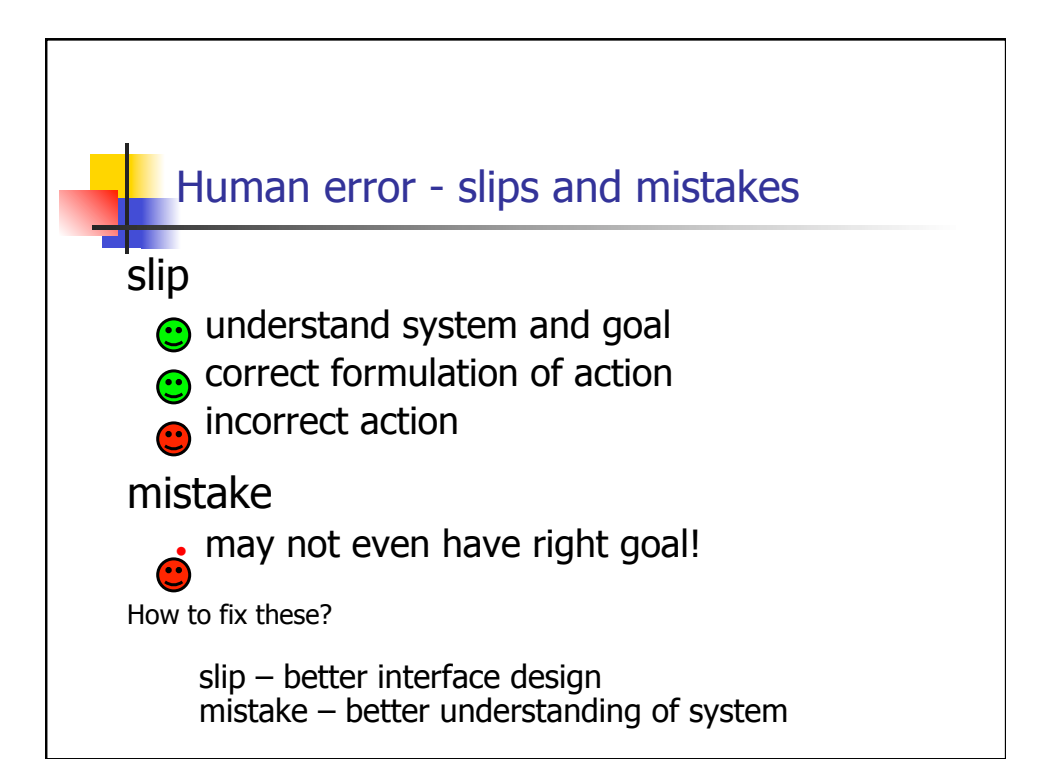

# Norman Ch 5 Design for Errors

- Slips
- **Mistakes**
- **Modes**
- Preventing Errors
- Error Recovery

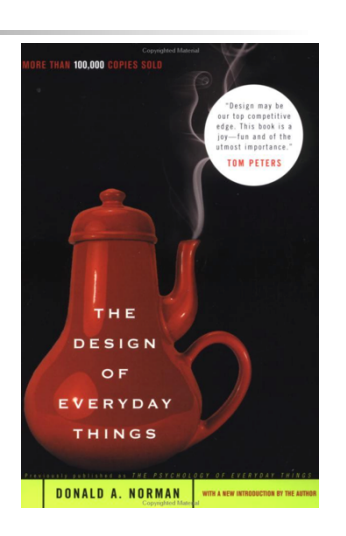

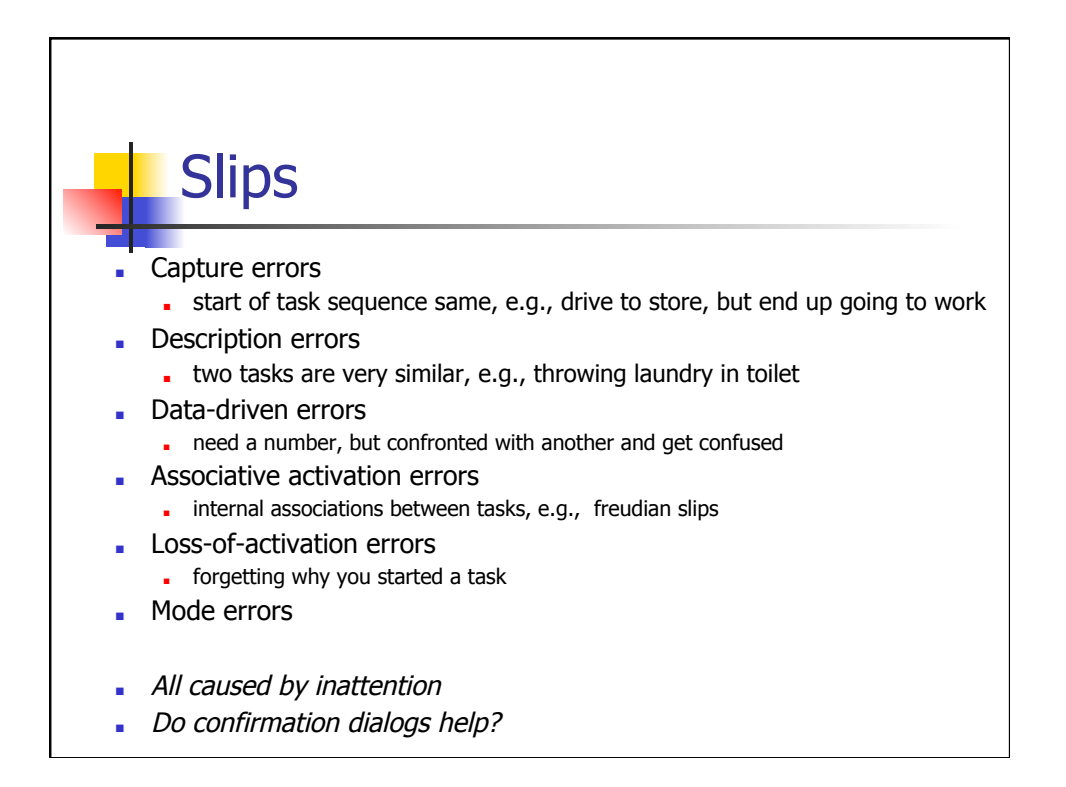

#### Mistakes

- "Wide" vs. "Deep" tasks
	- Many options, but few steps (e.g. ordering)
	- Many steps (driving to work)
	- examples ?
- Most everyday tasks are Wide or Deep
- Most computer tasks are BOTH
- Do confirmation dialogs help?

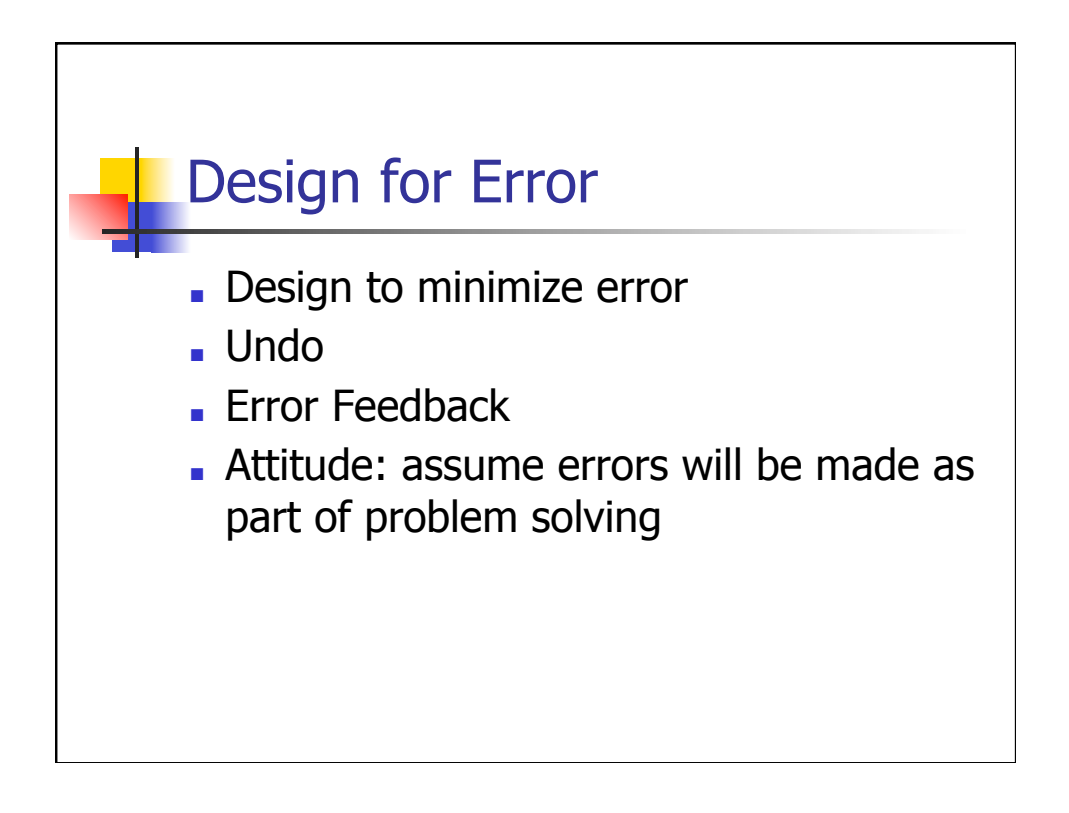

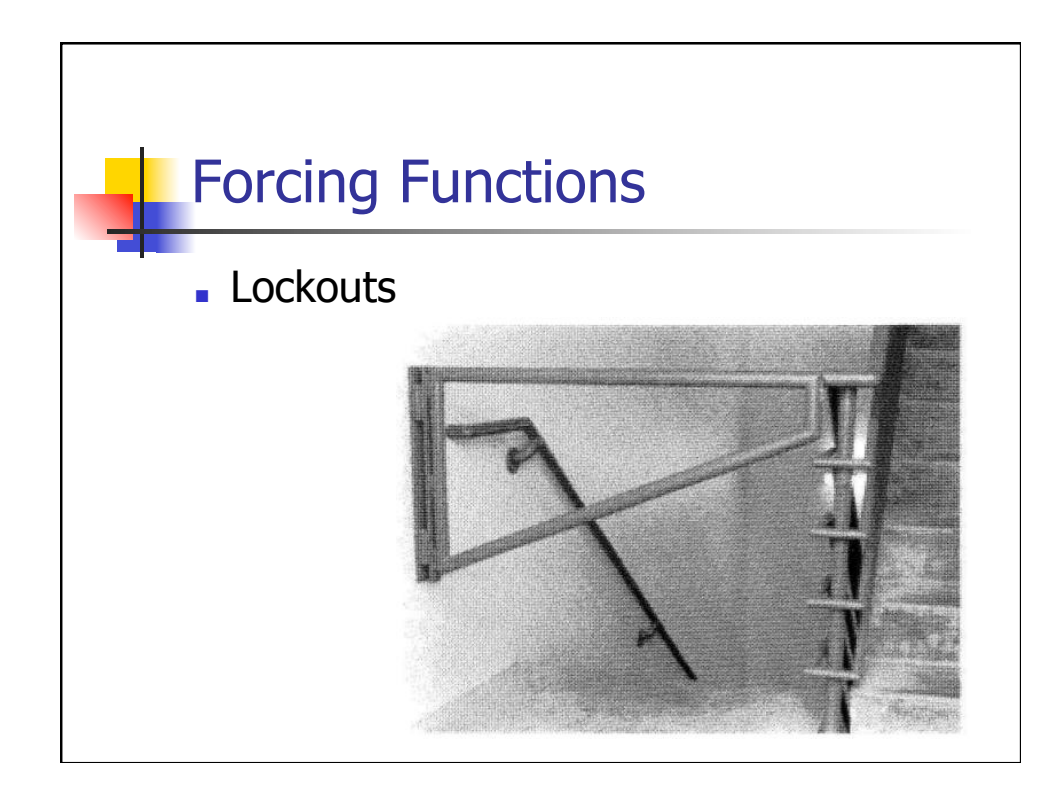

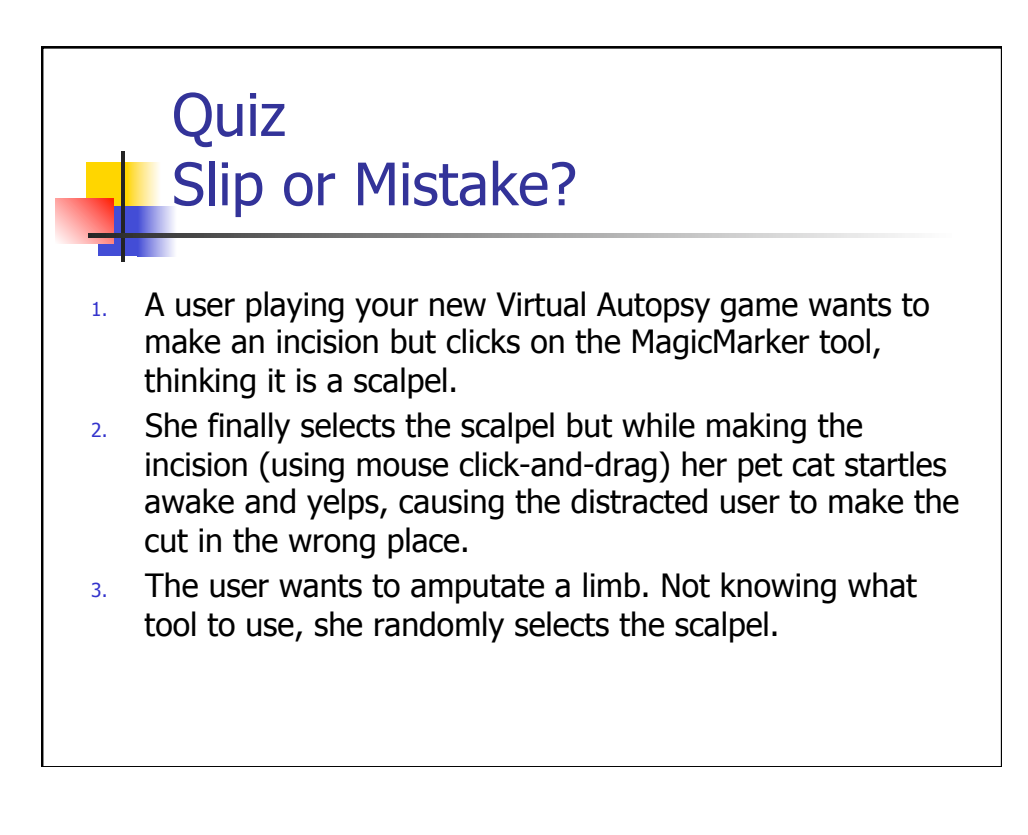

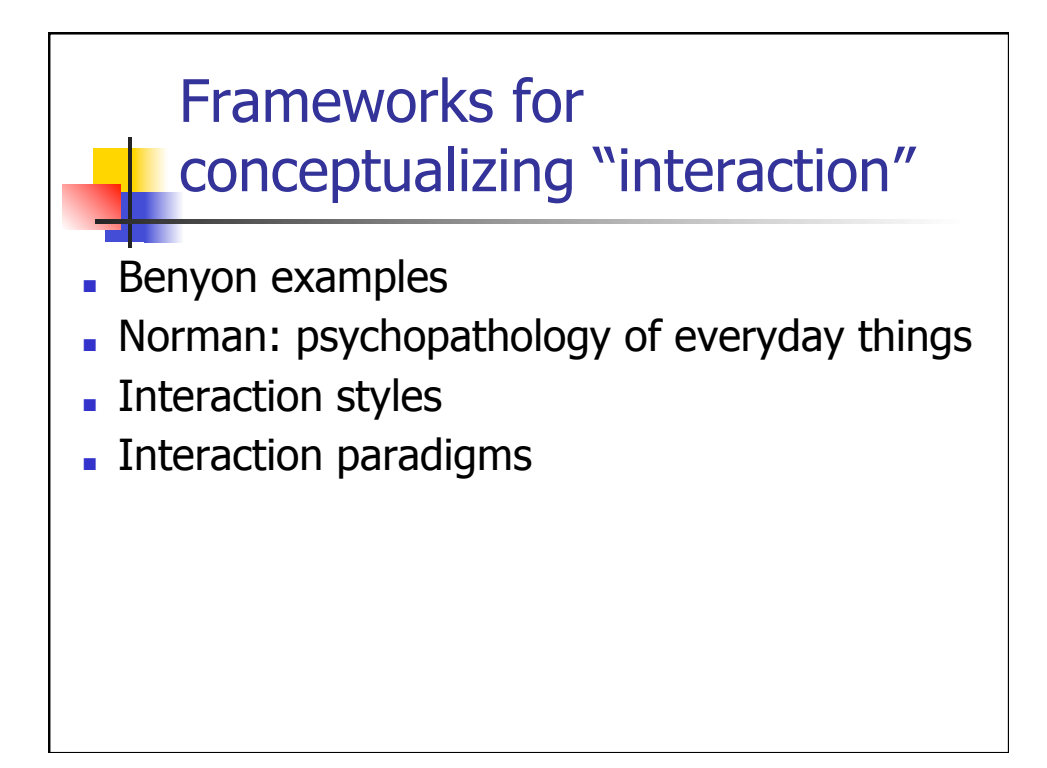

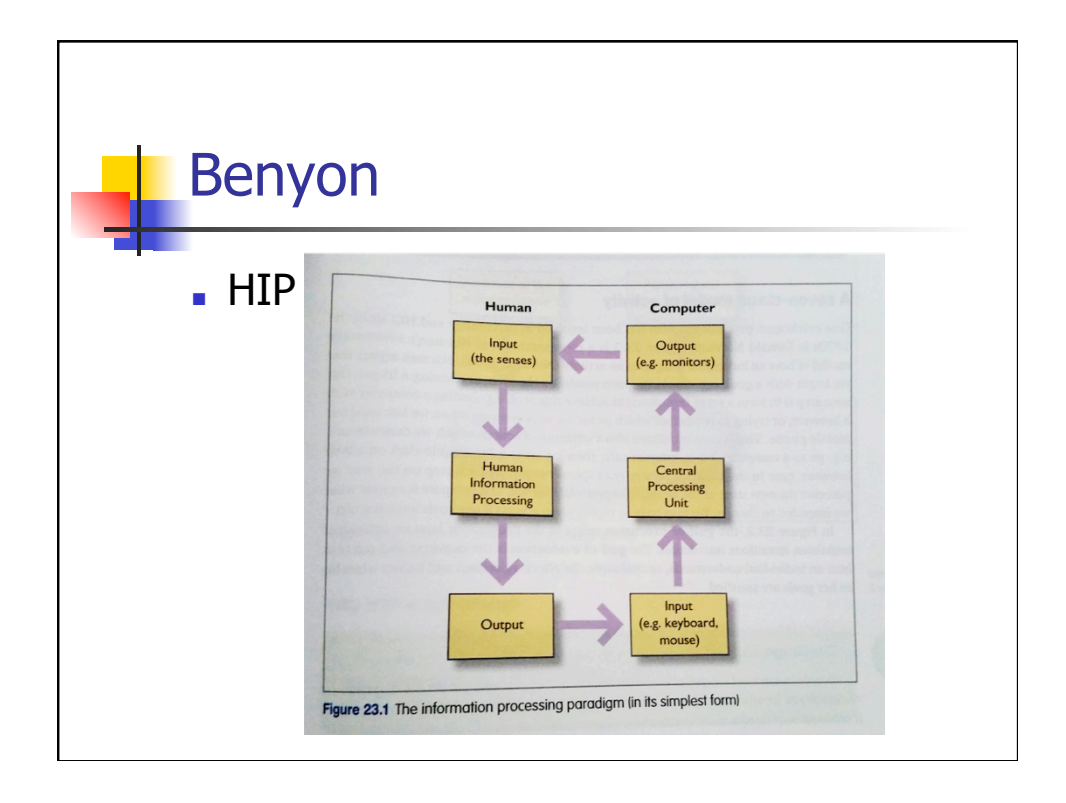

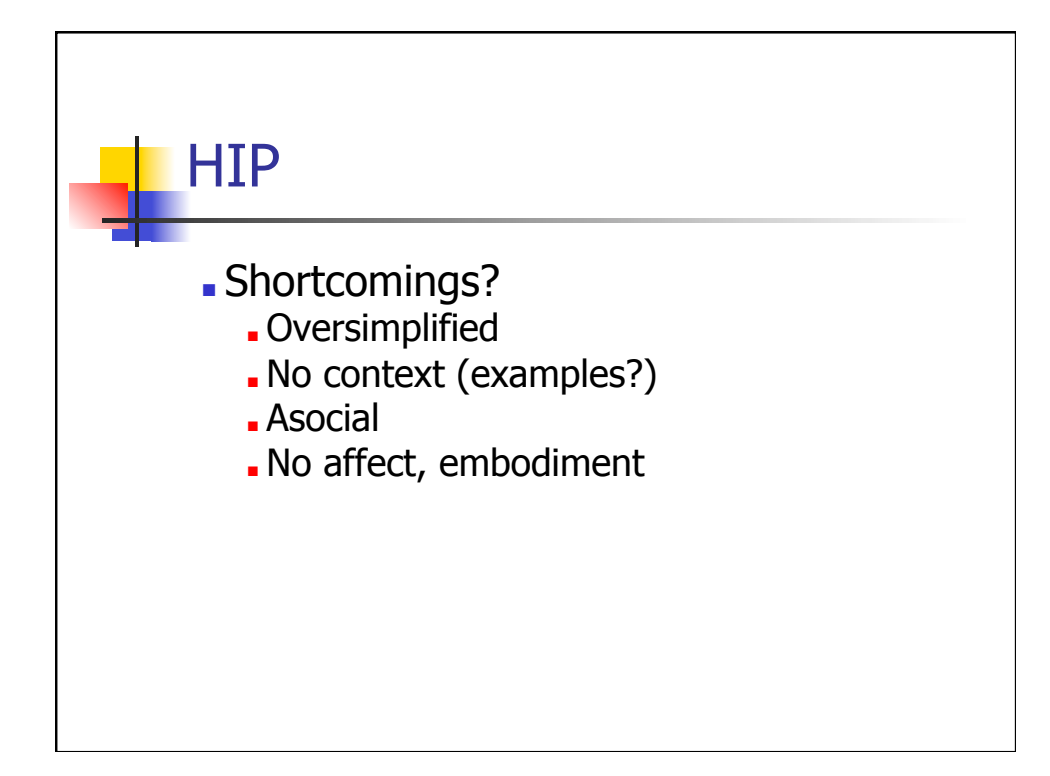

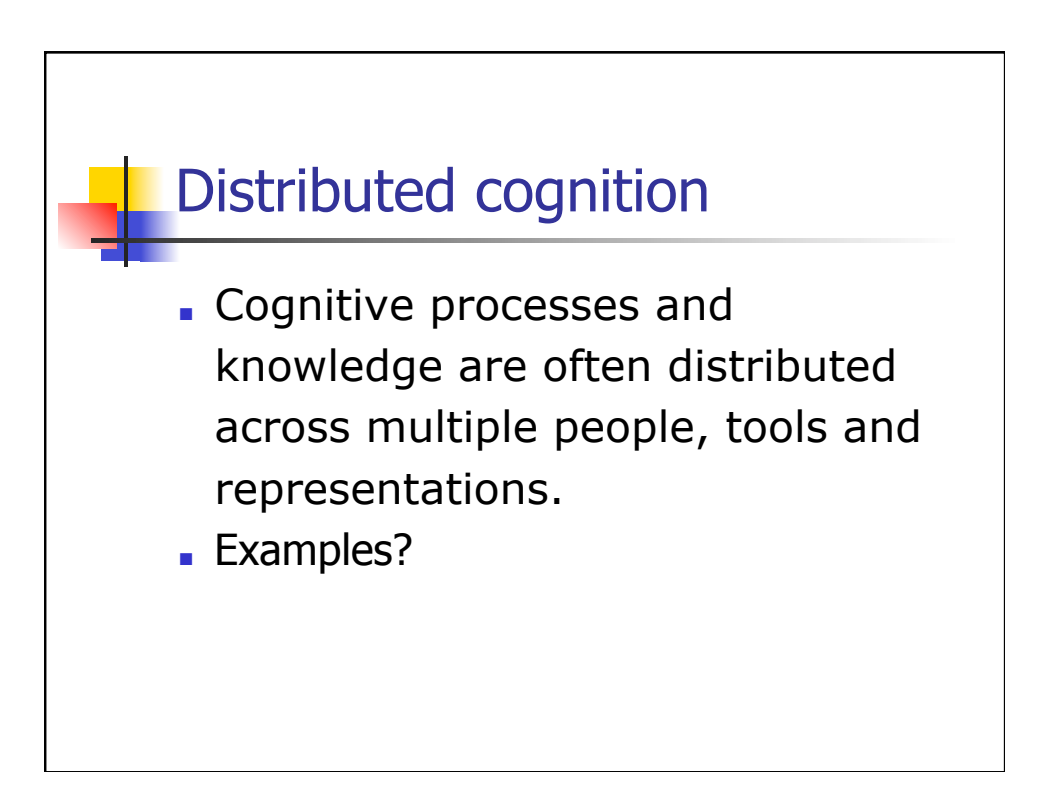

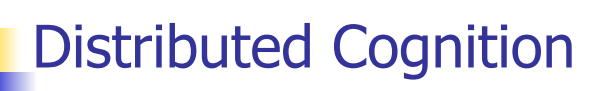

- Internal representation
- External representation

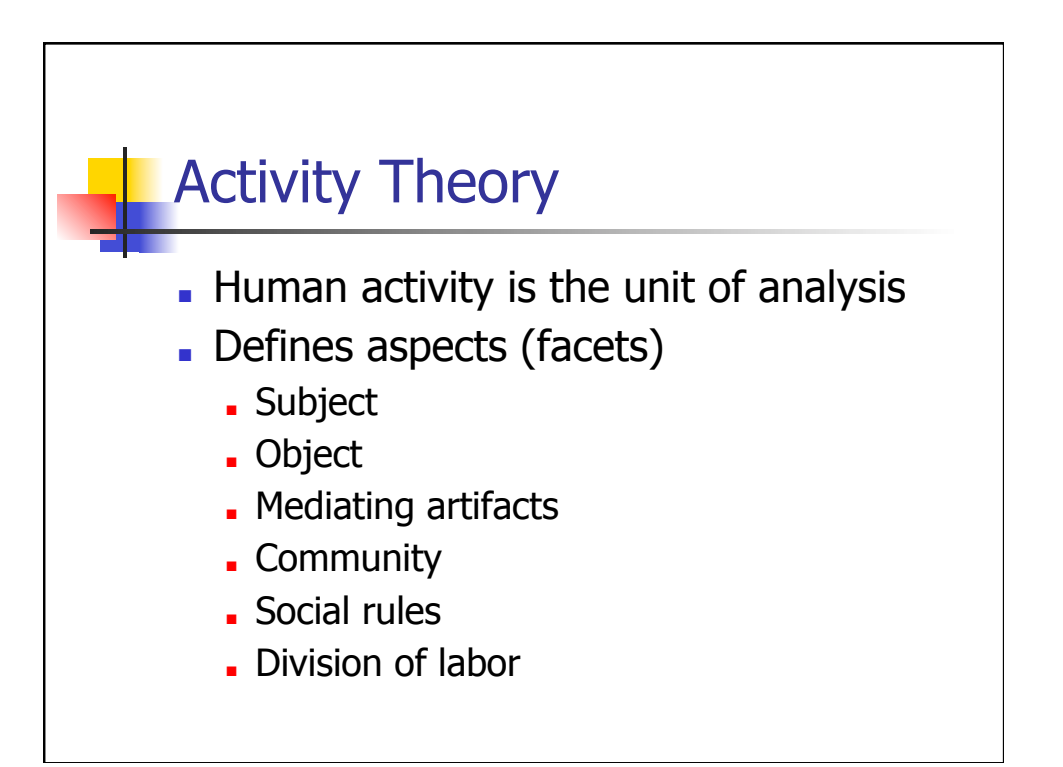

# Activity Theory & Distributed Cognition shootout

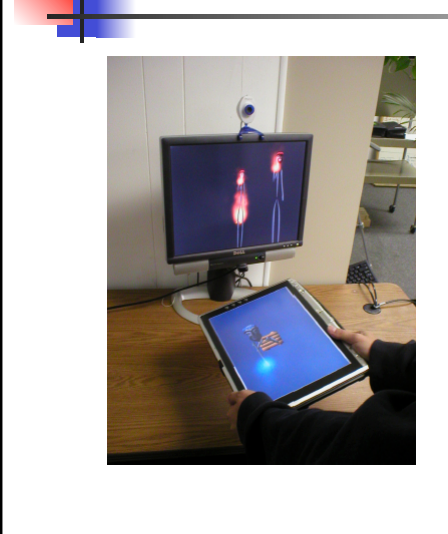

Baumer & Tomlinson, CHI'11

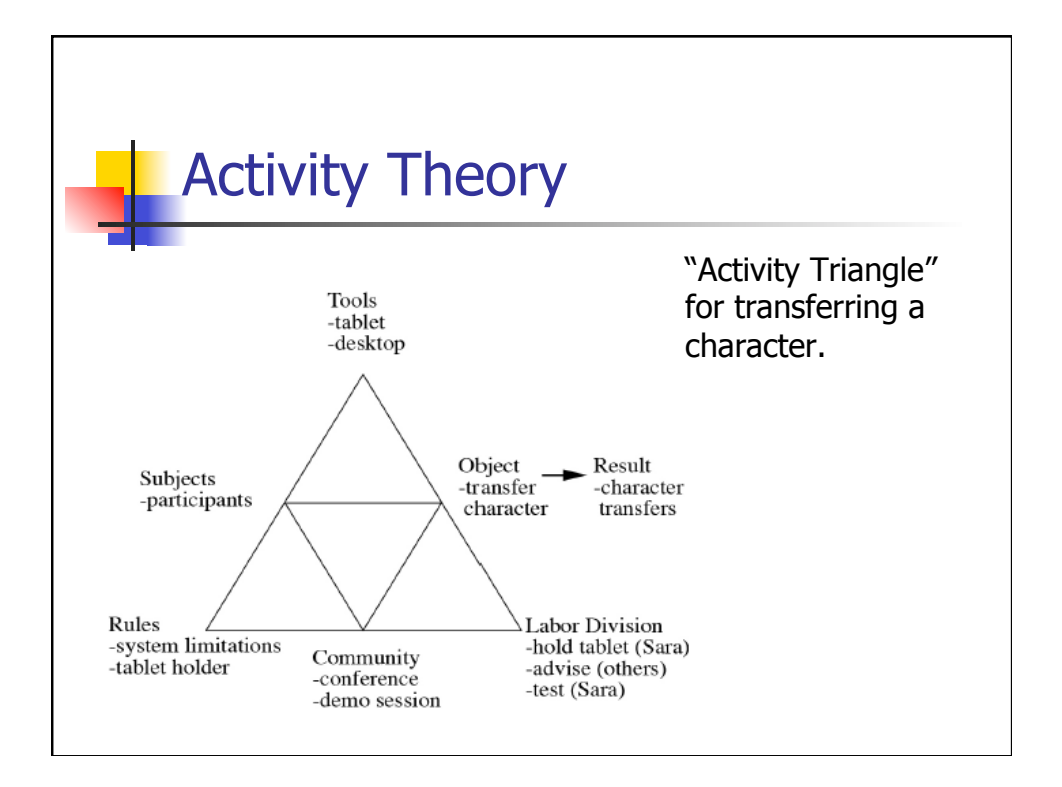

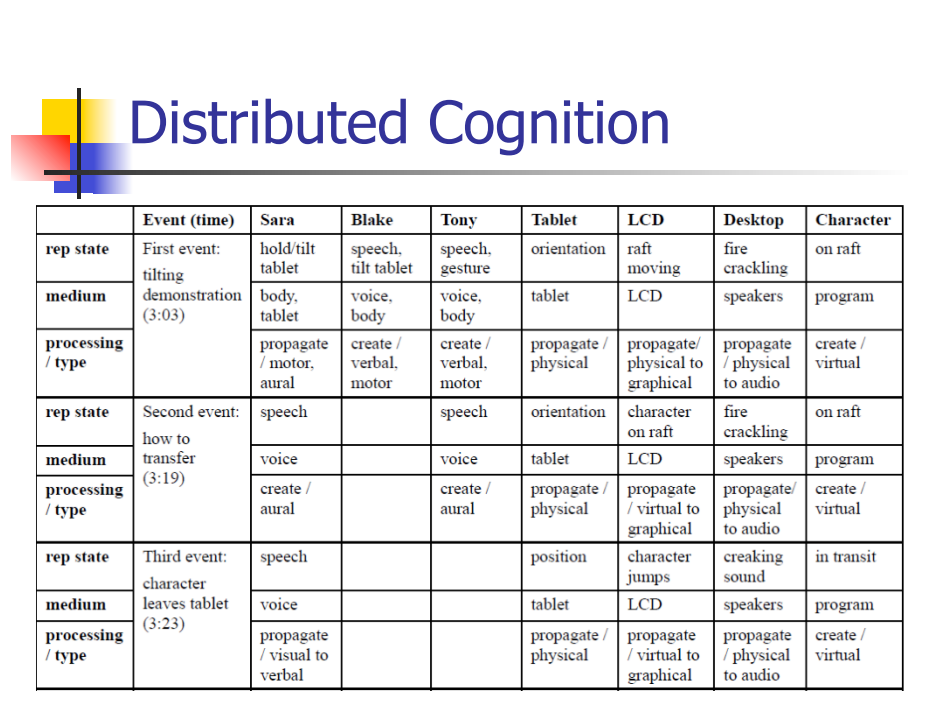

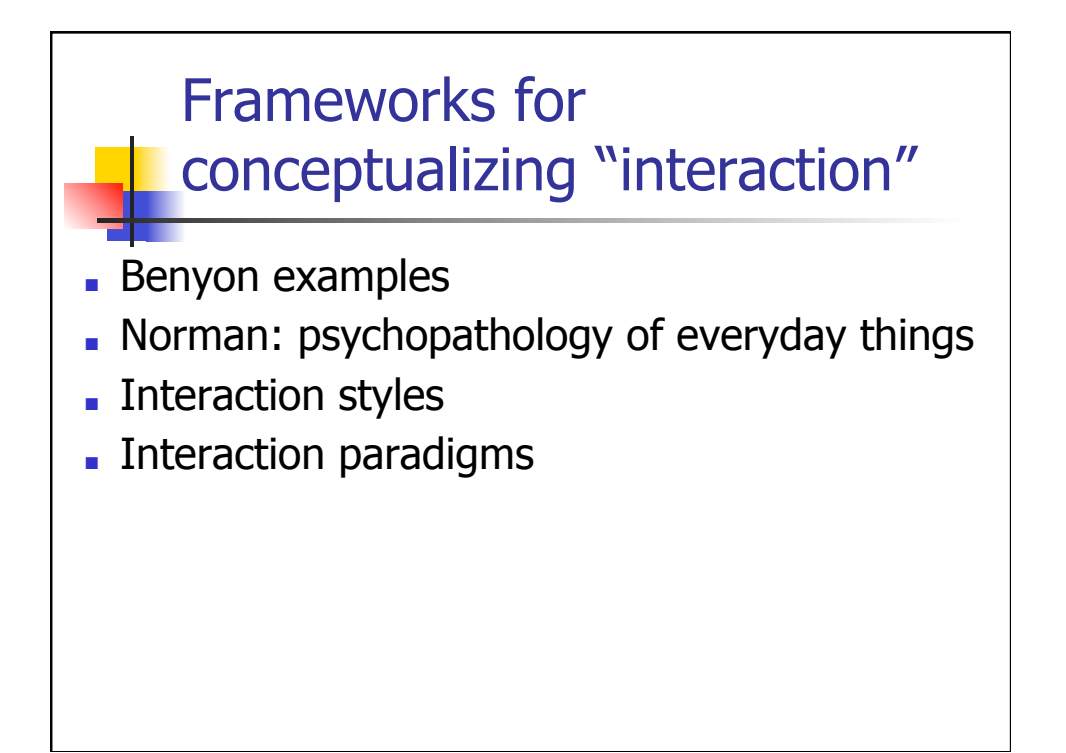

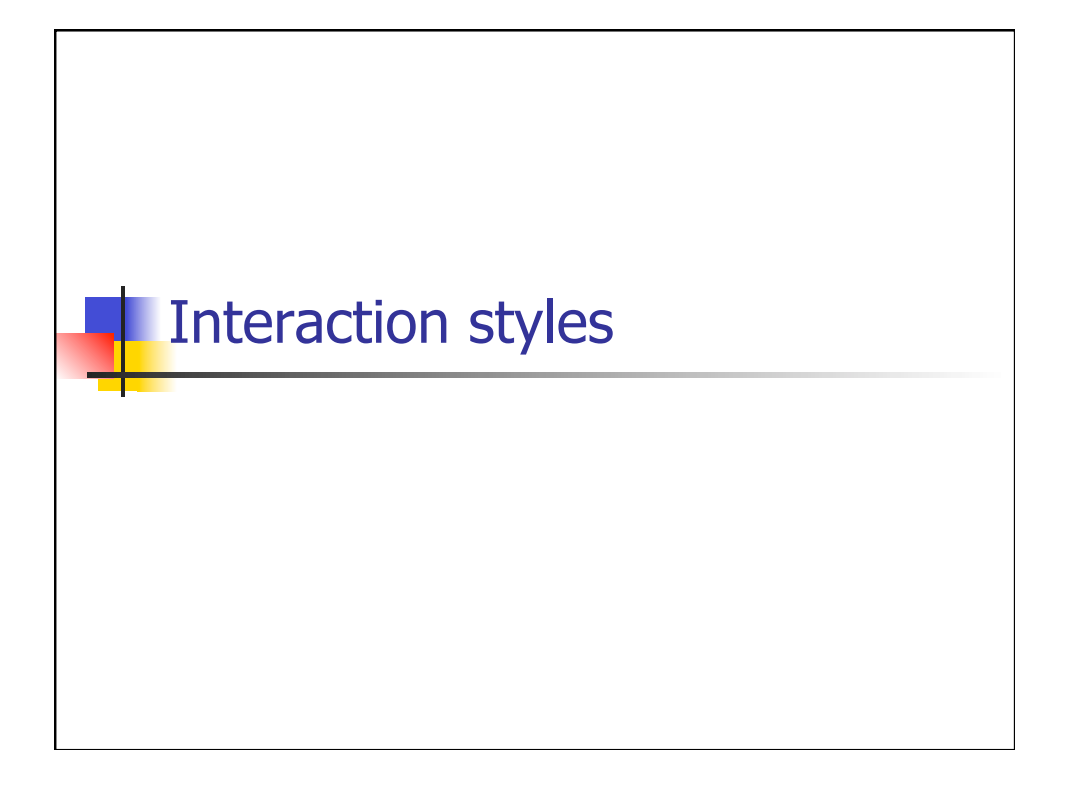

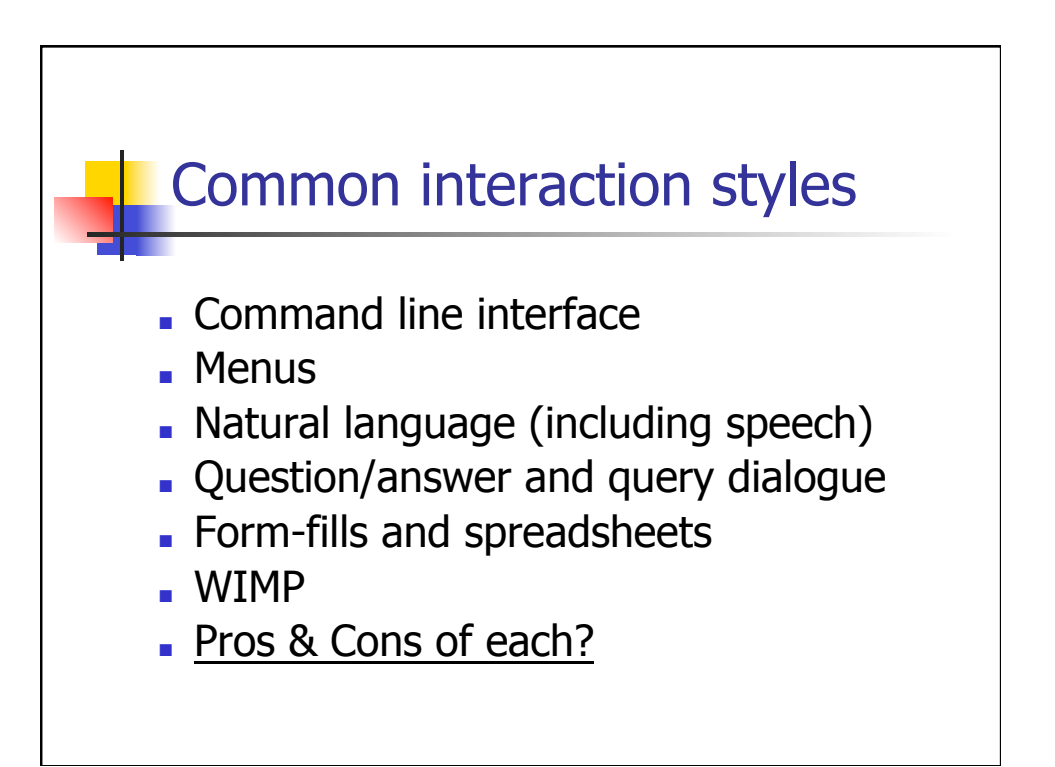

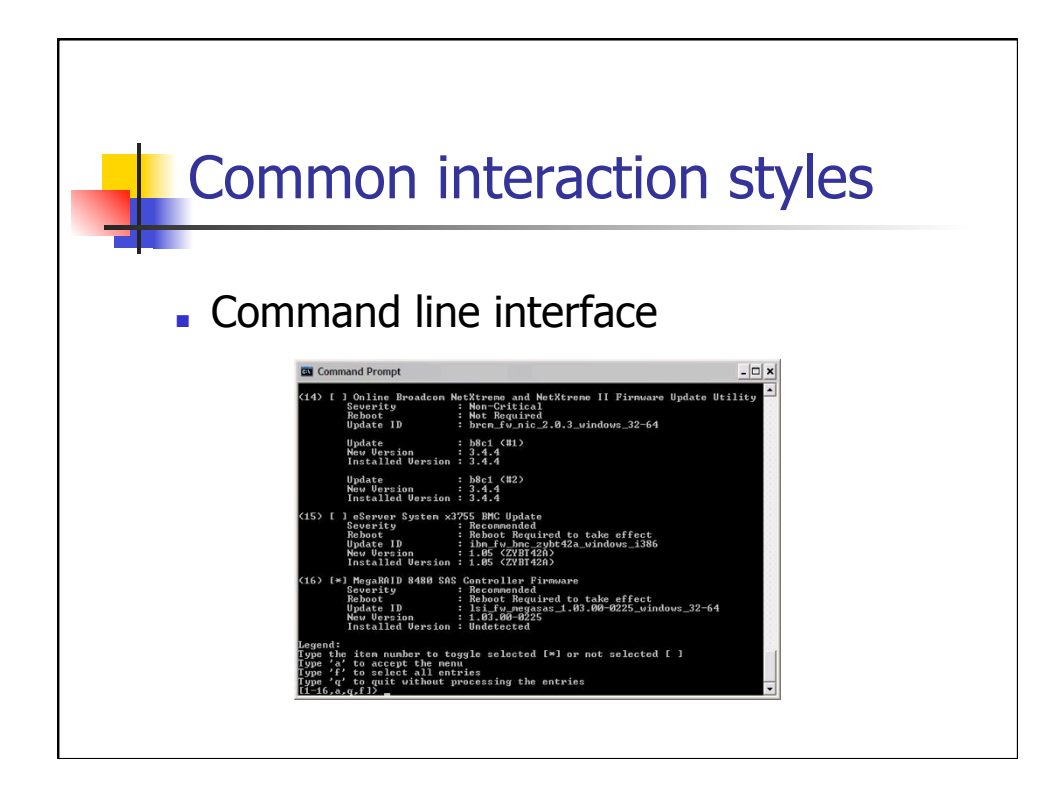

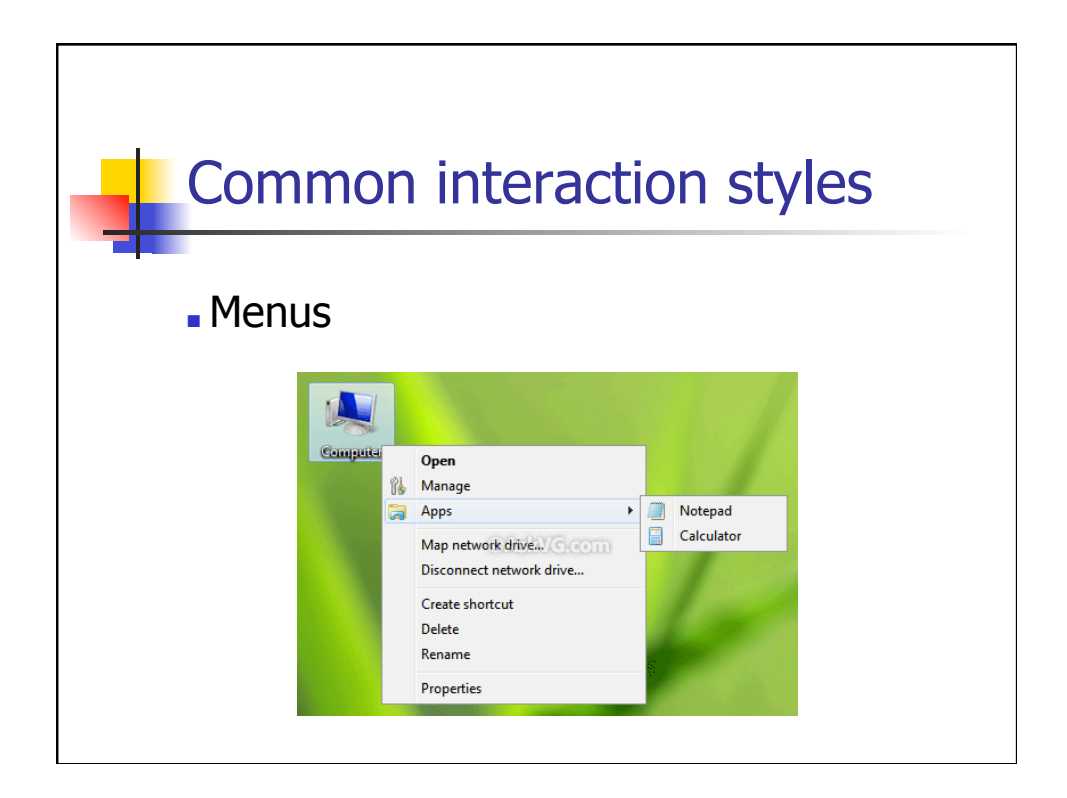

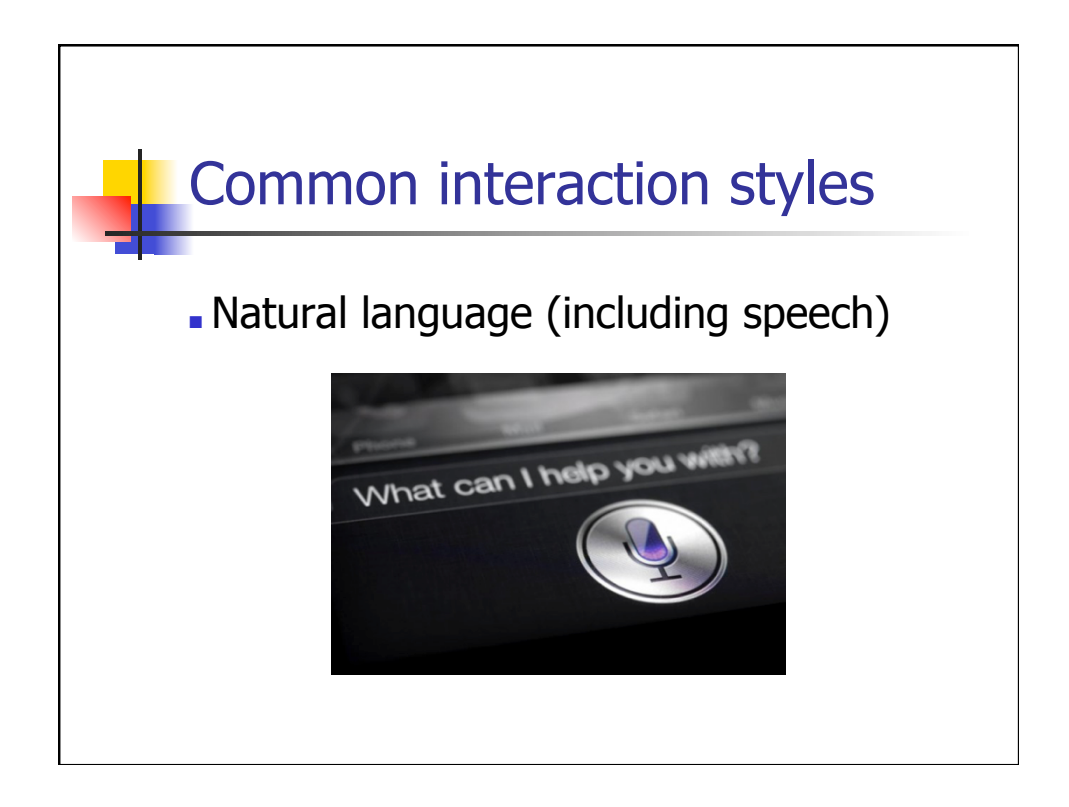

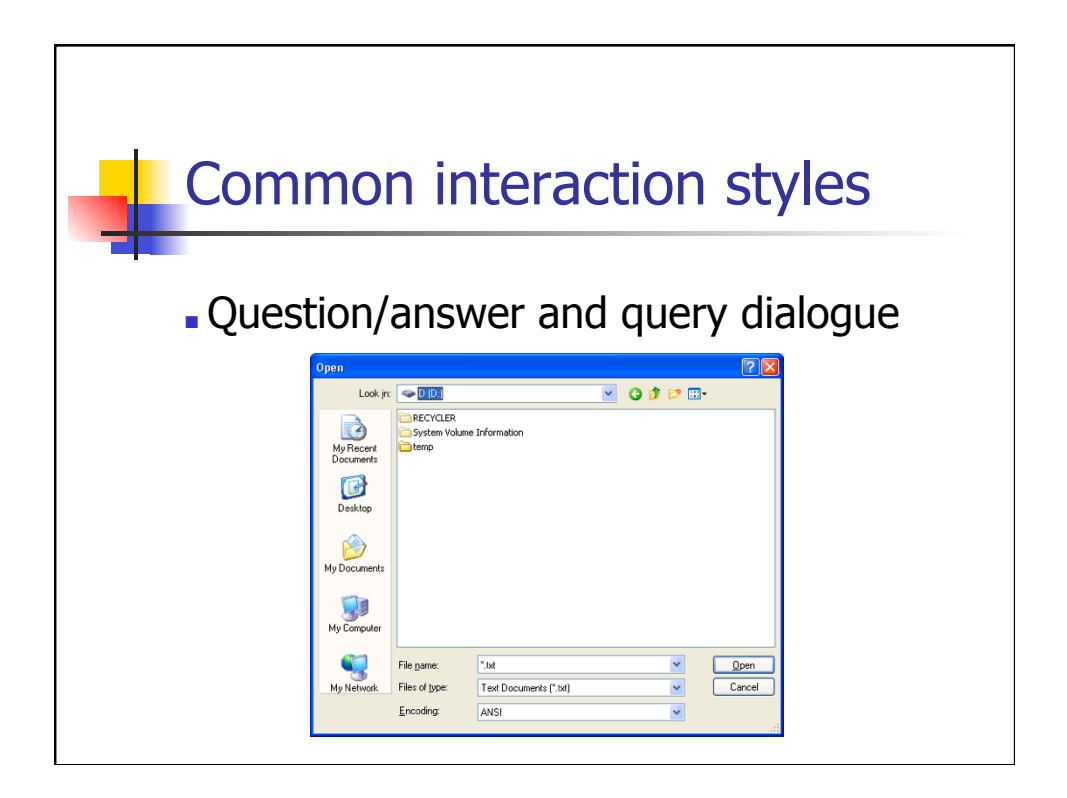

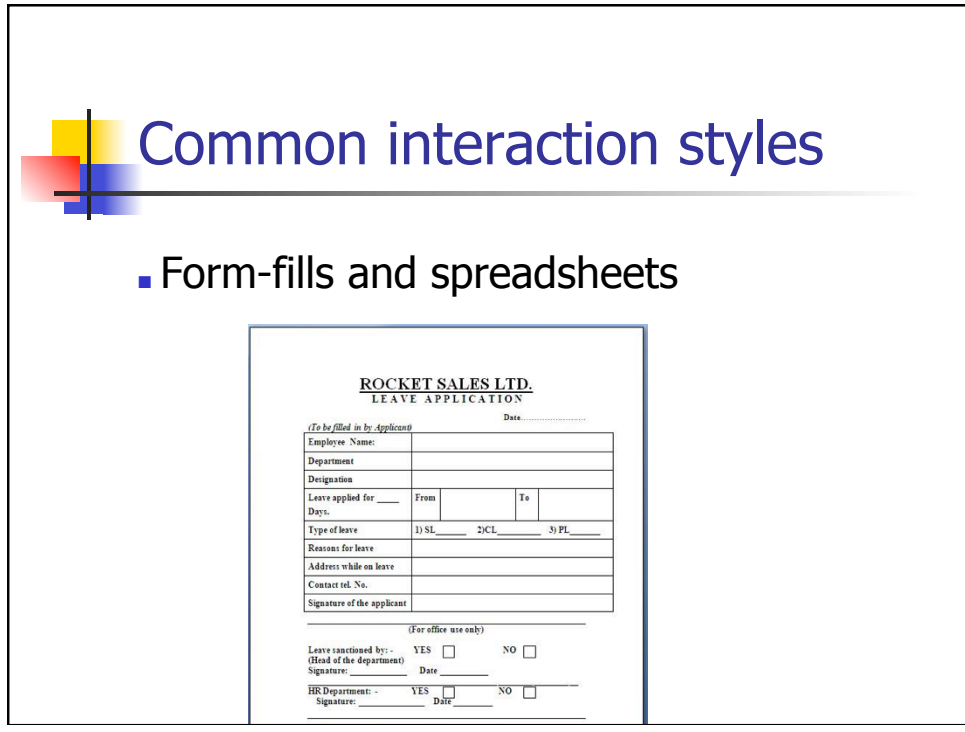

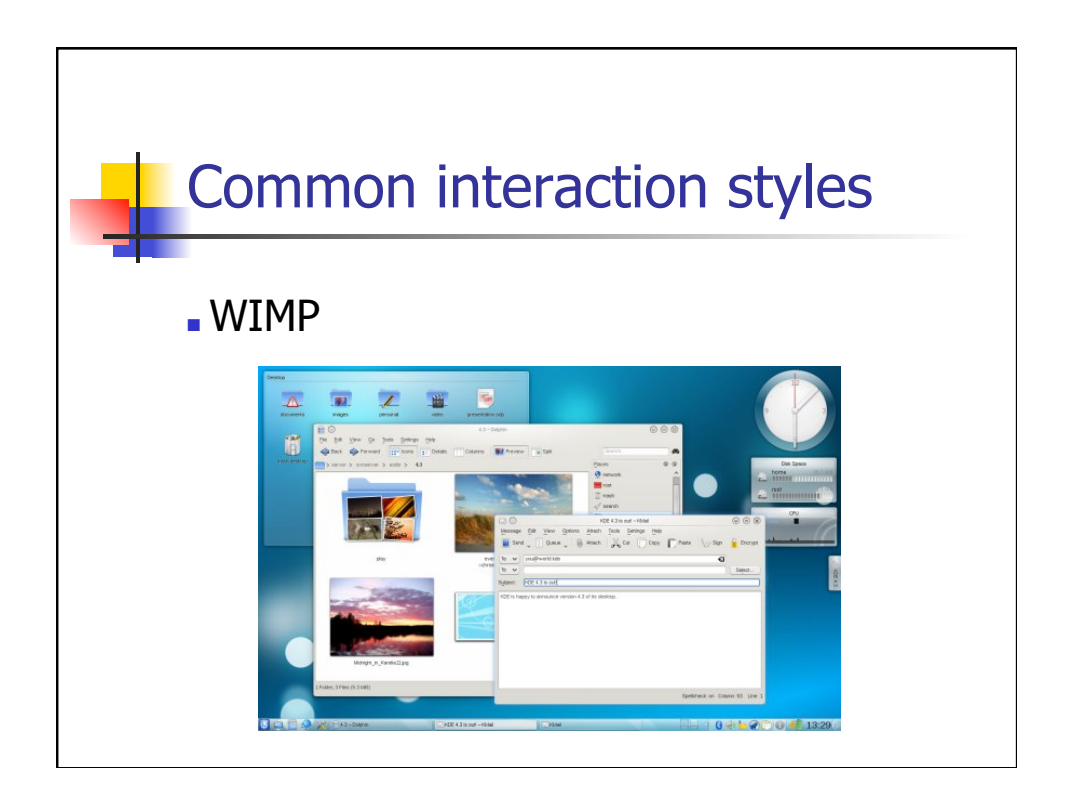

### Initiative

- who has the initiative? Wizard – computer WIMP interface – user
- WIMP exceptions … pre-emptive parts of the interface
- modal dialog boxes
	- Come and won't go away!
	- Good for errors, essential steps
	- But use with care

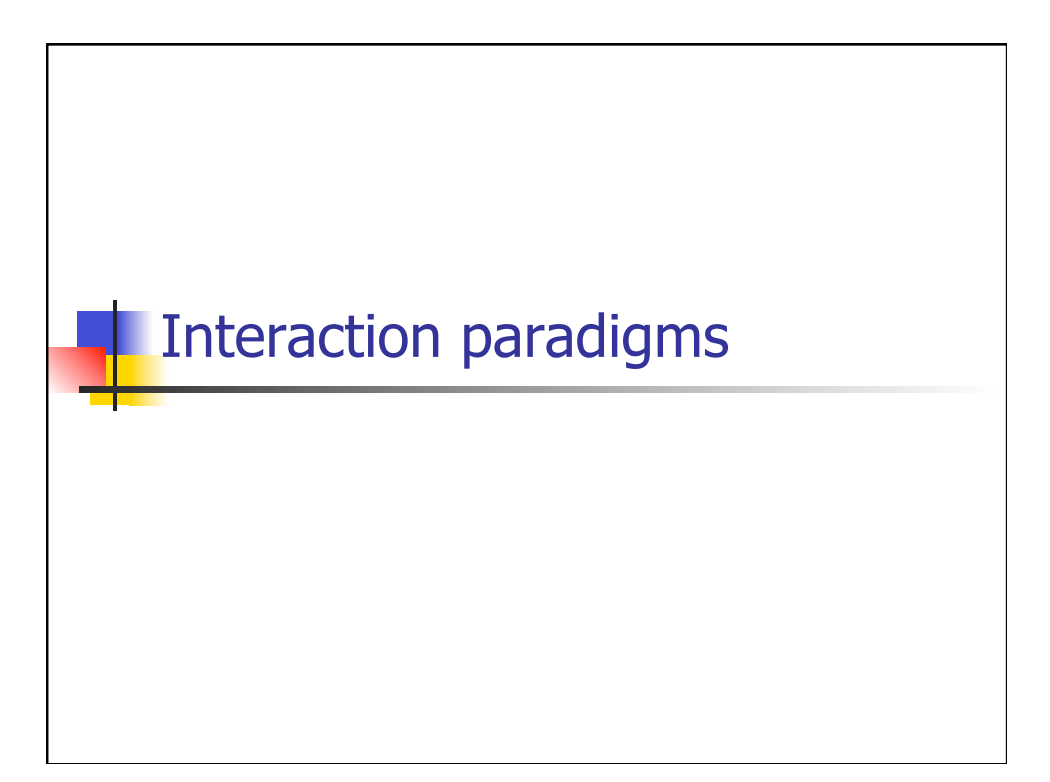

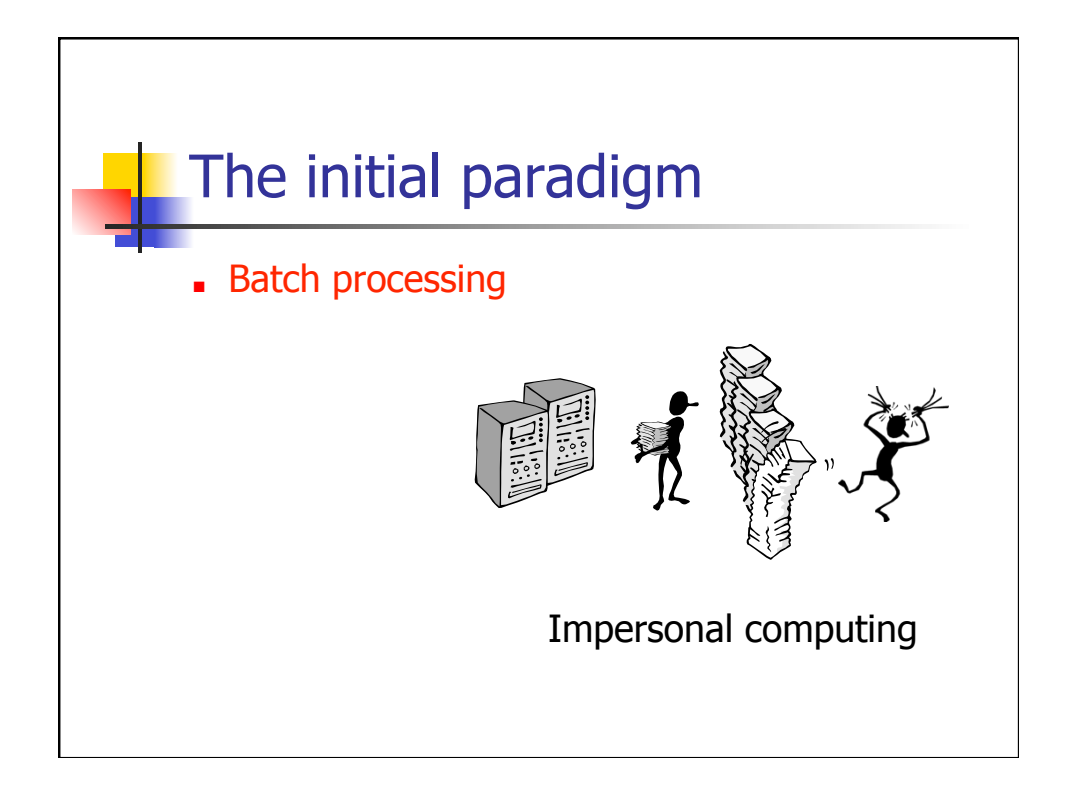

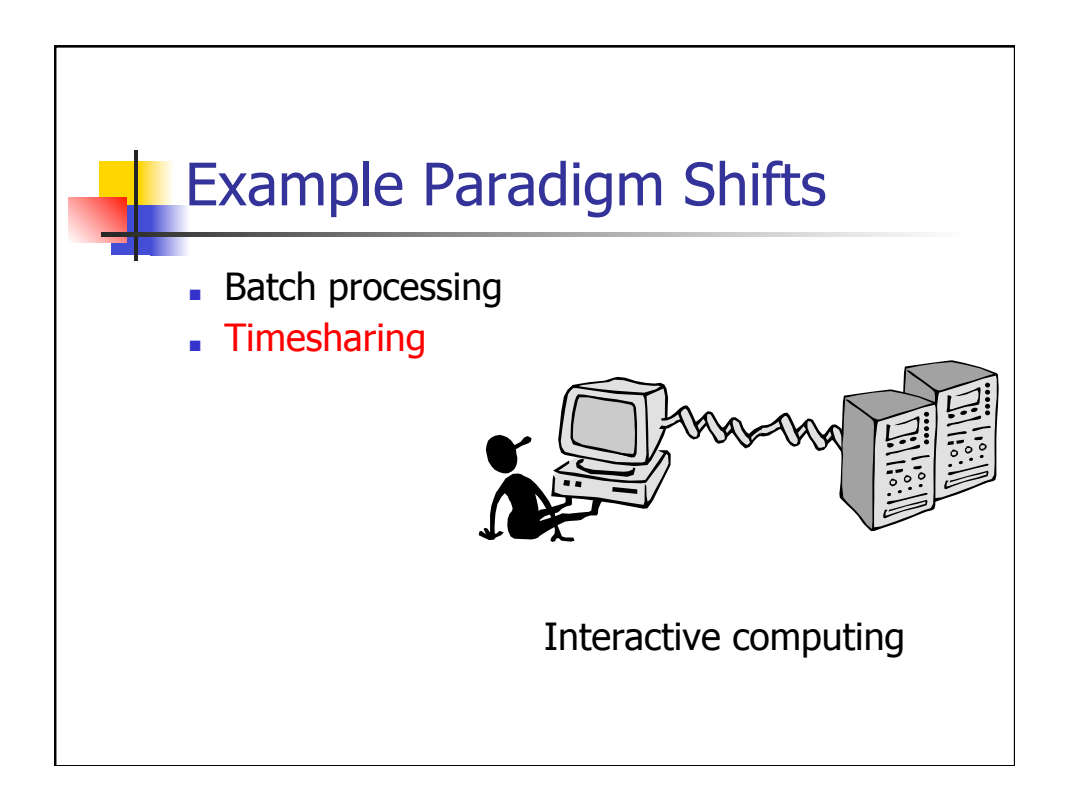

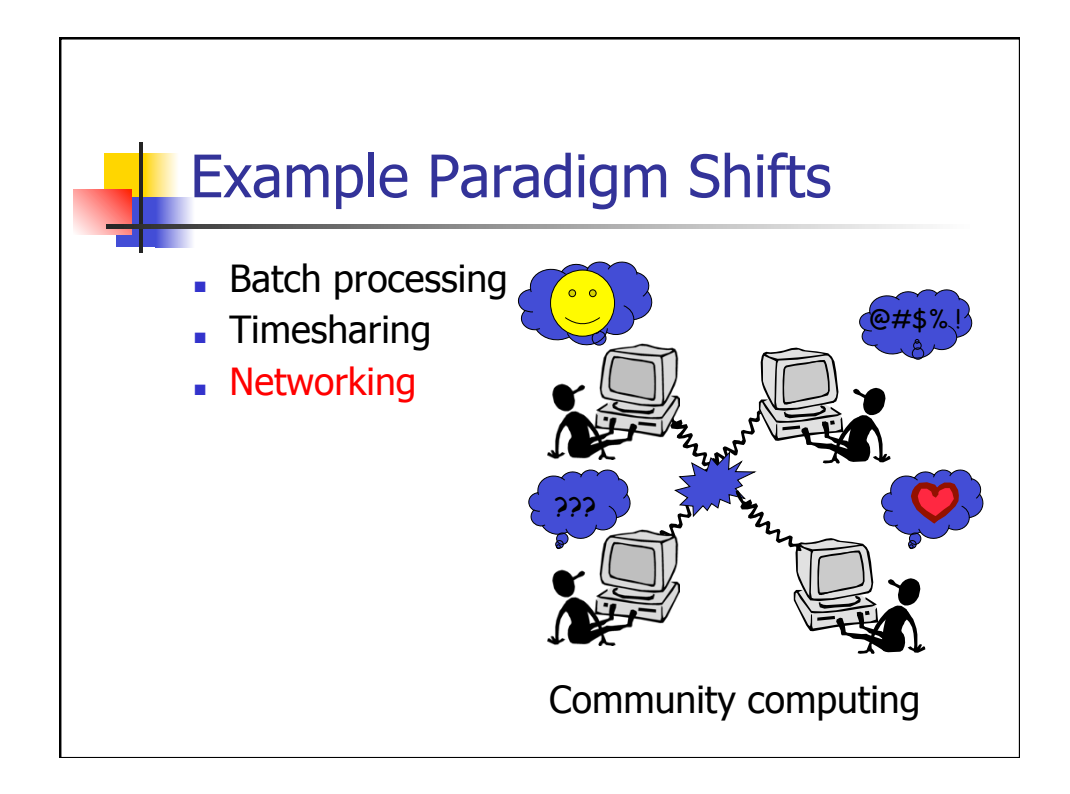

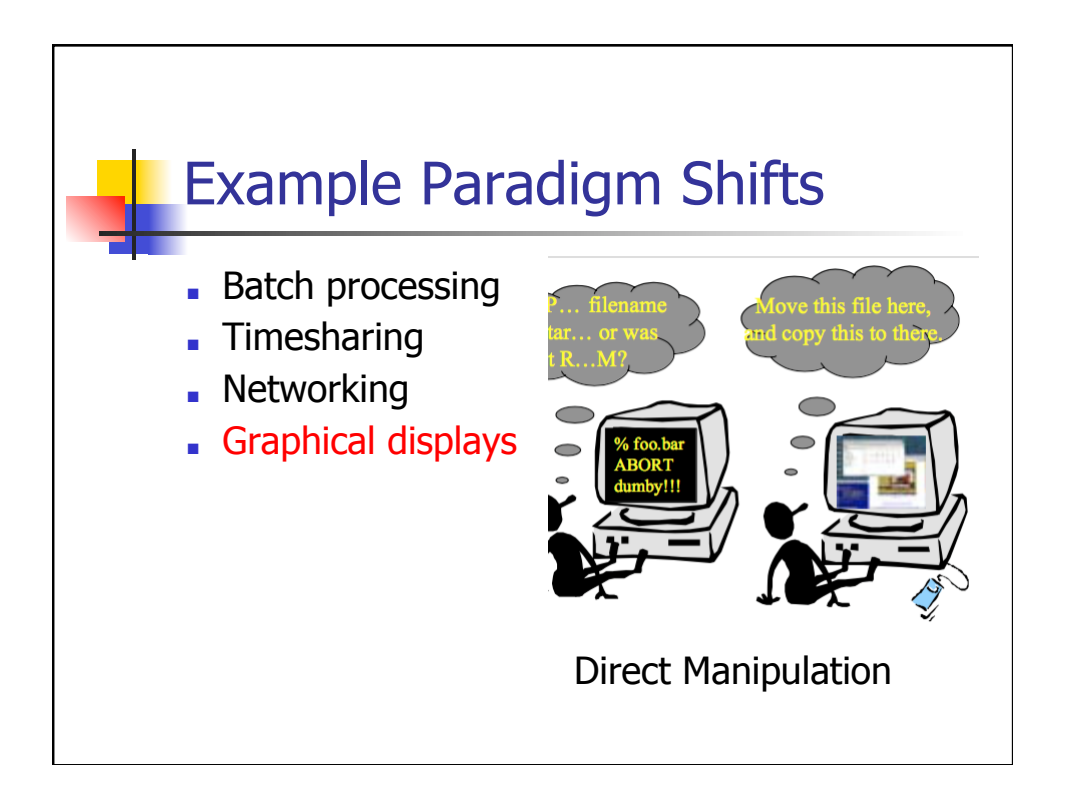

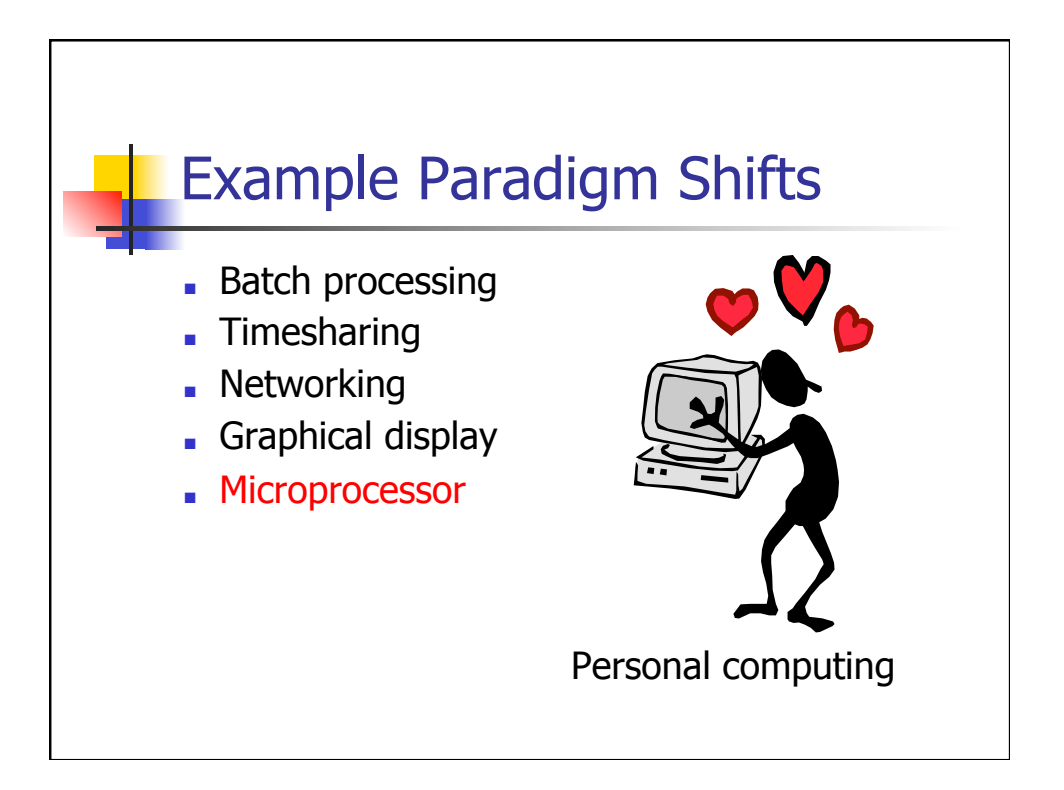

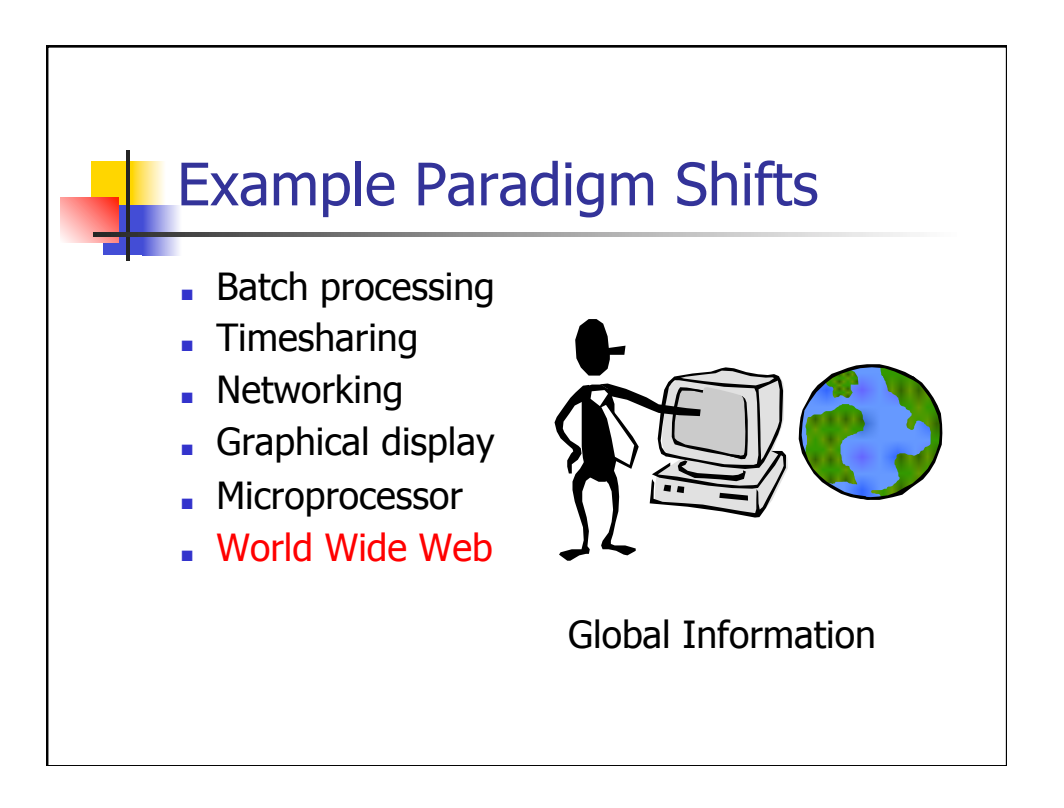

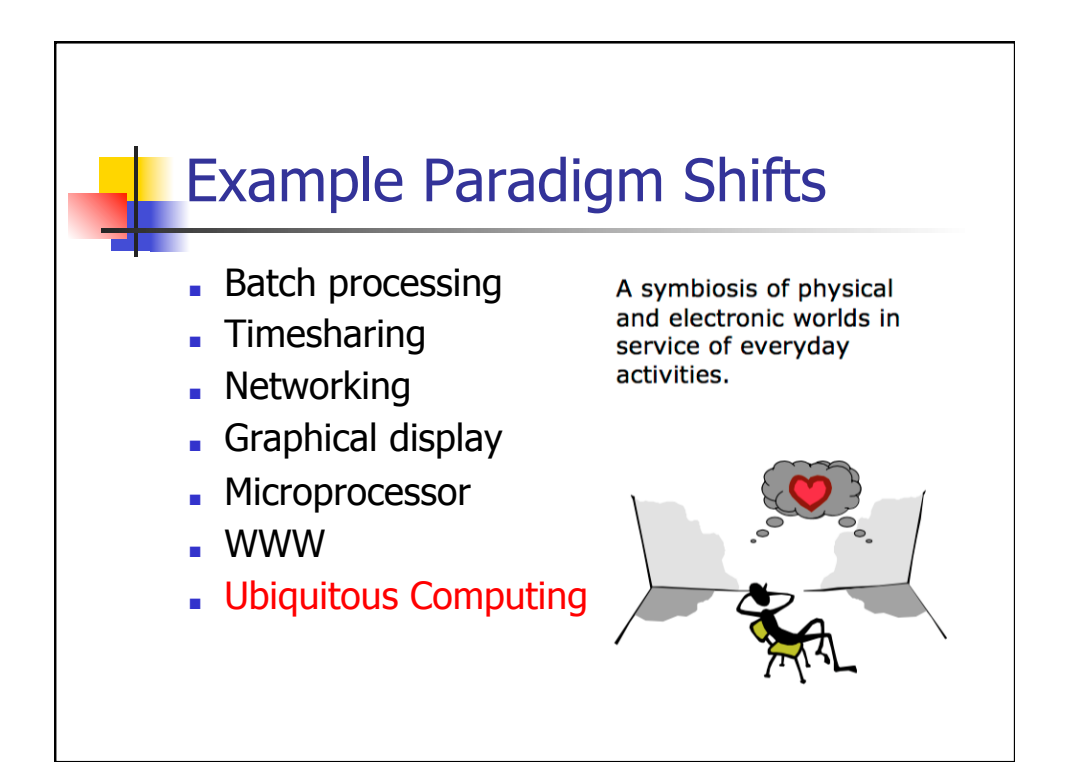

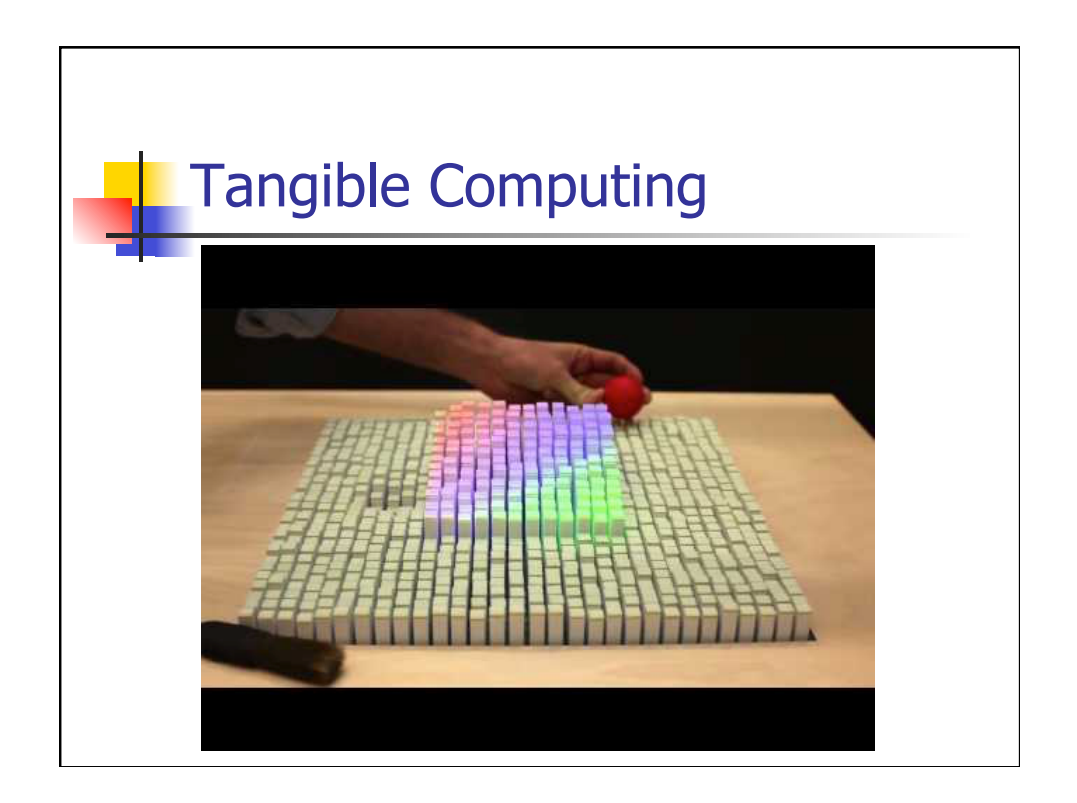

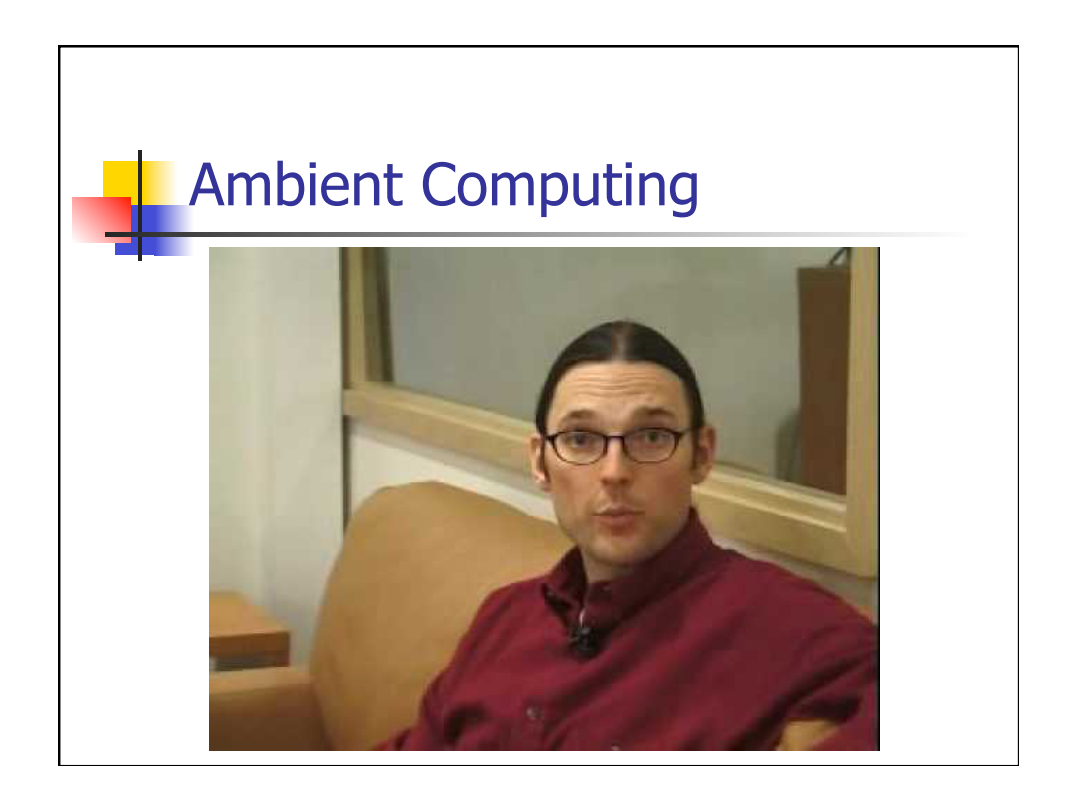

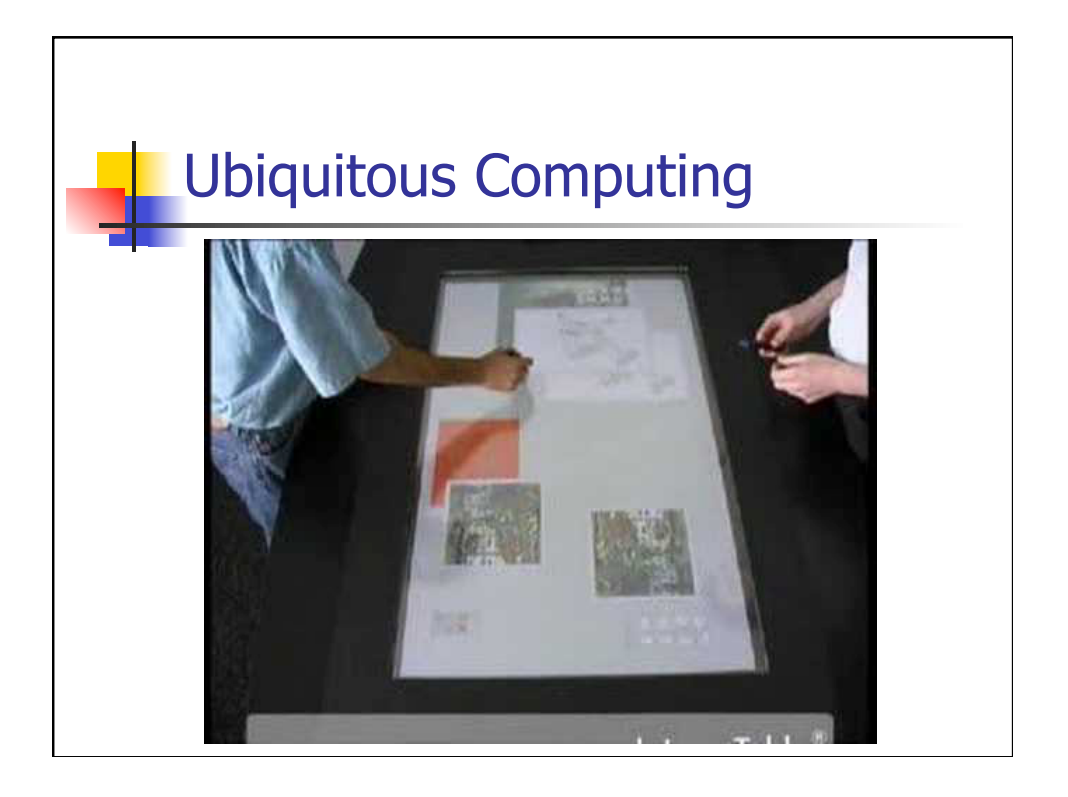

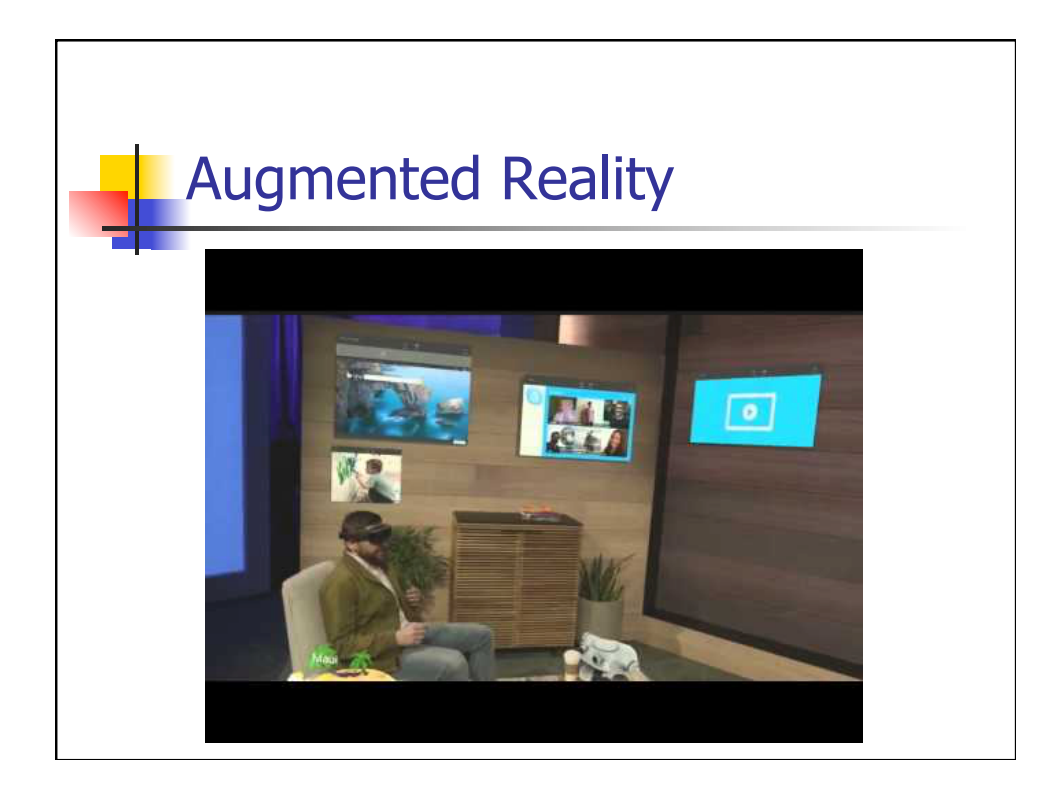

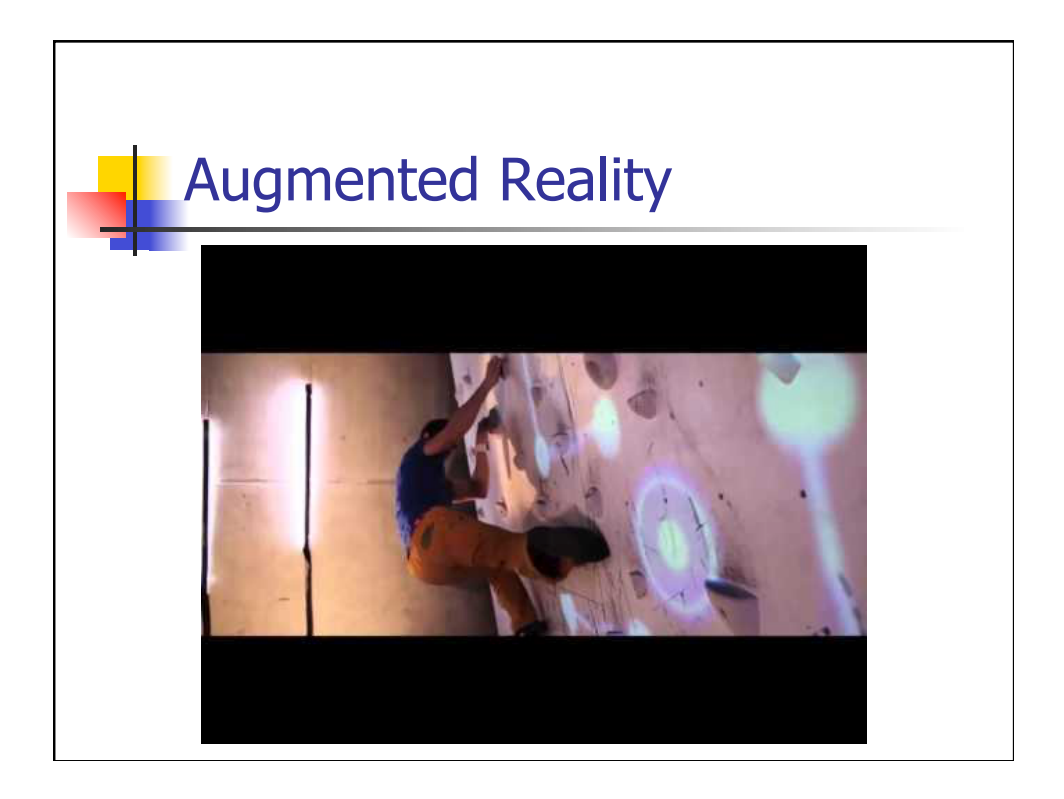

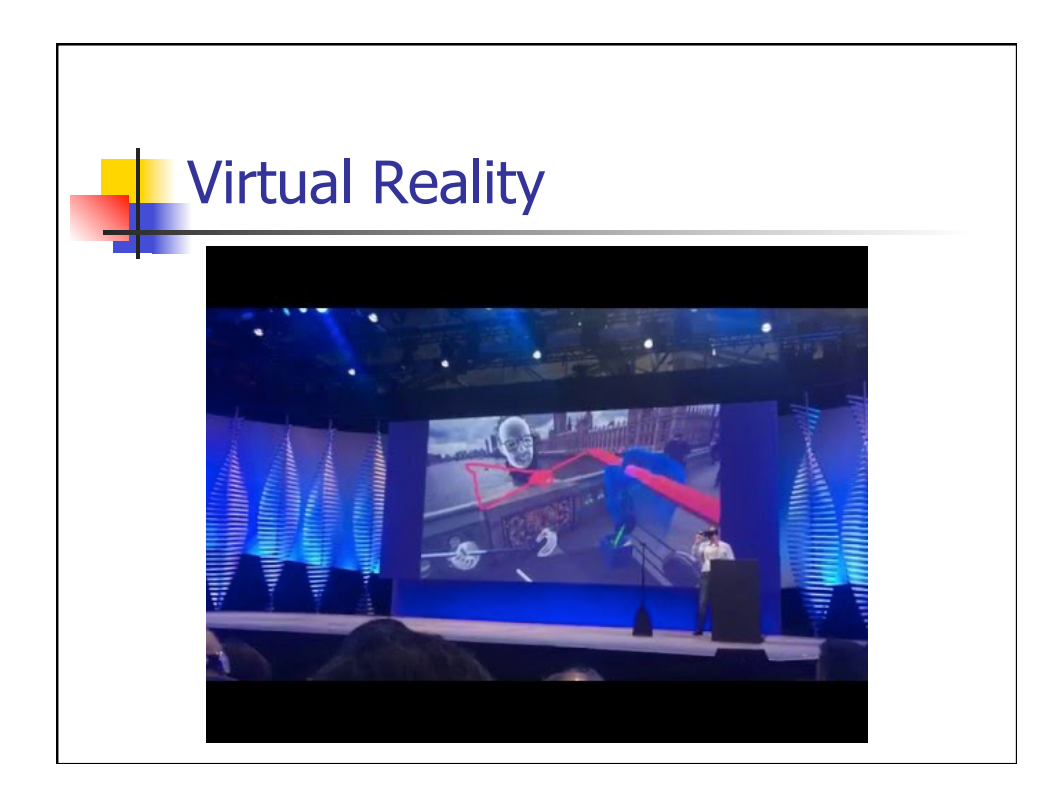

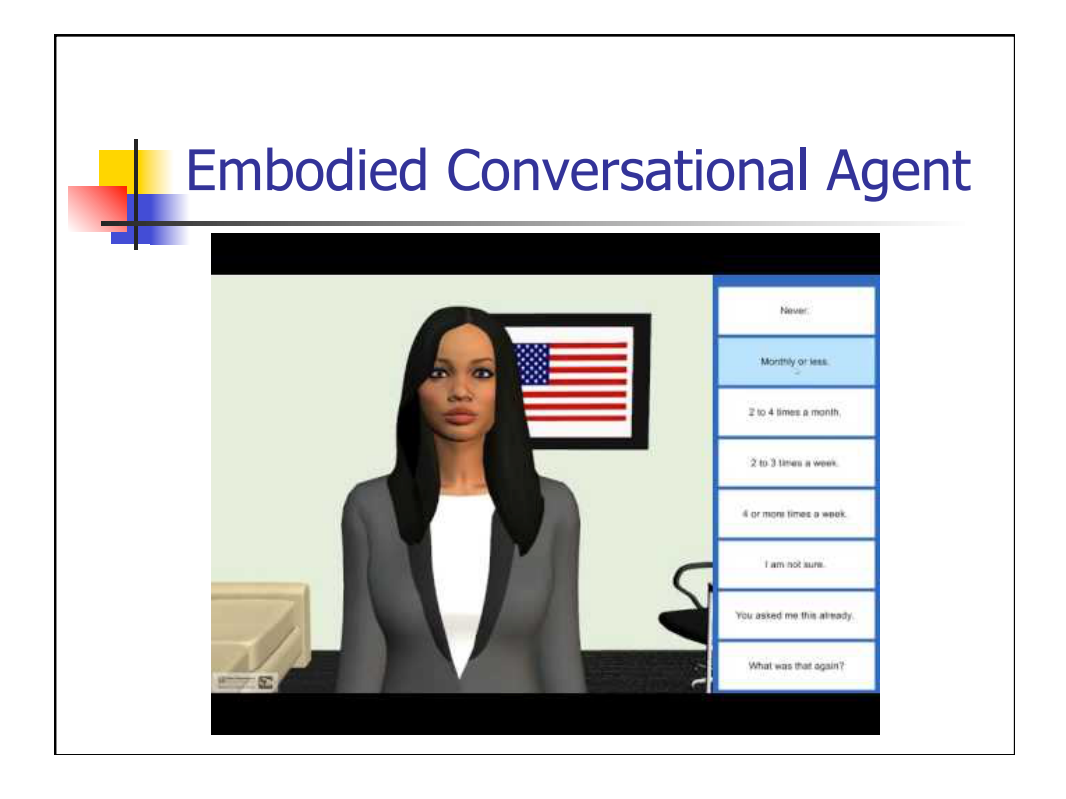

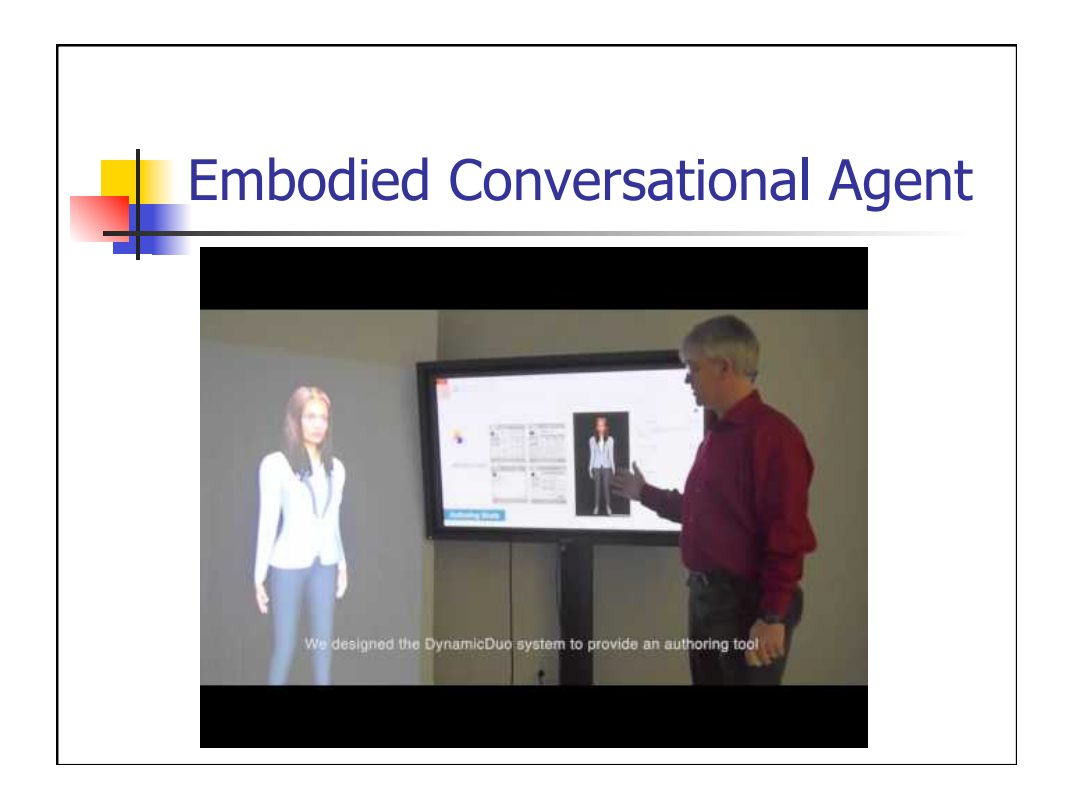

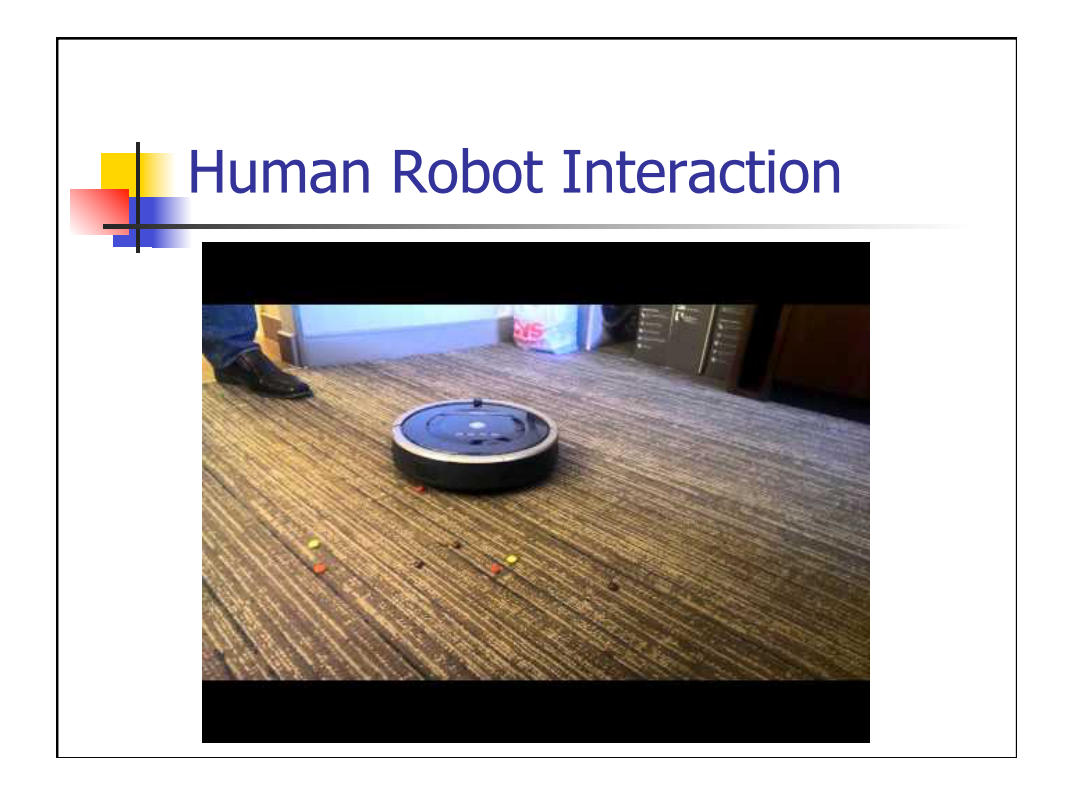

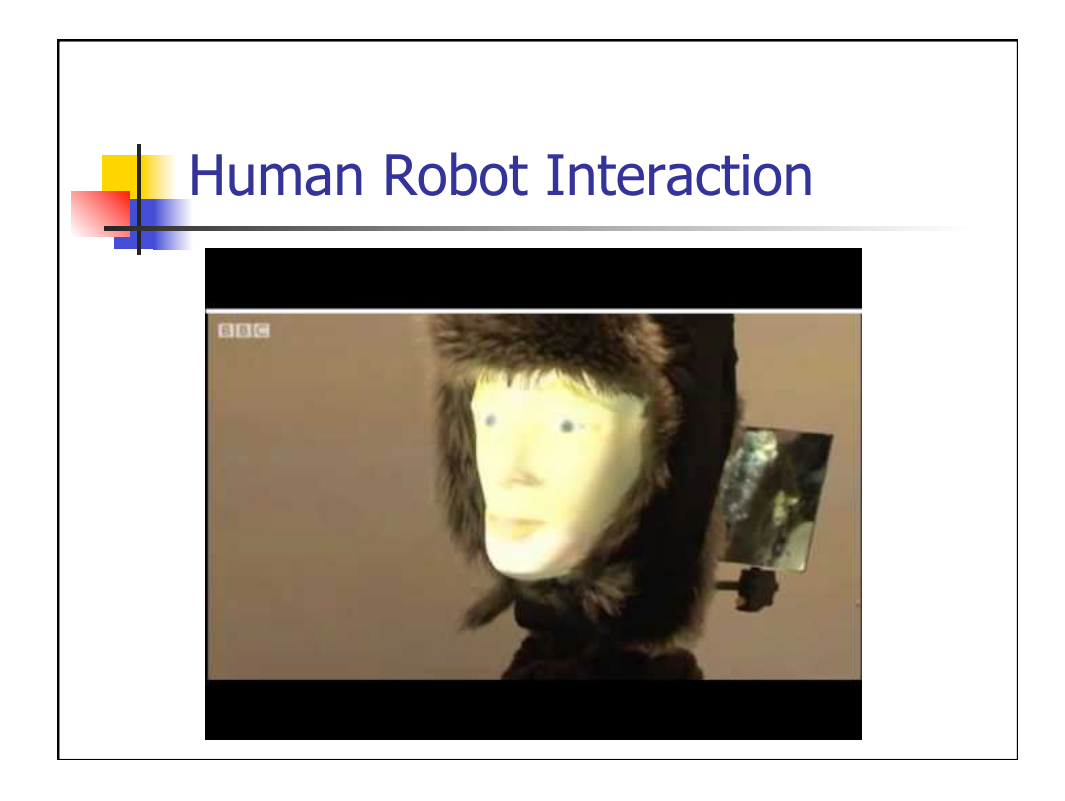

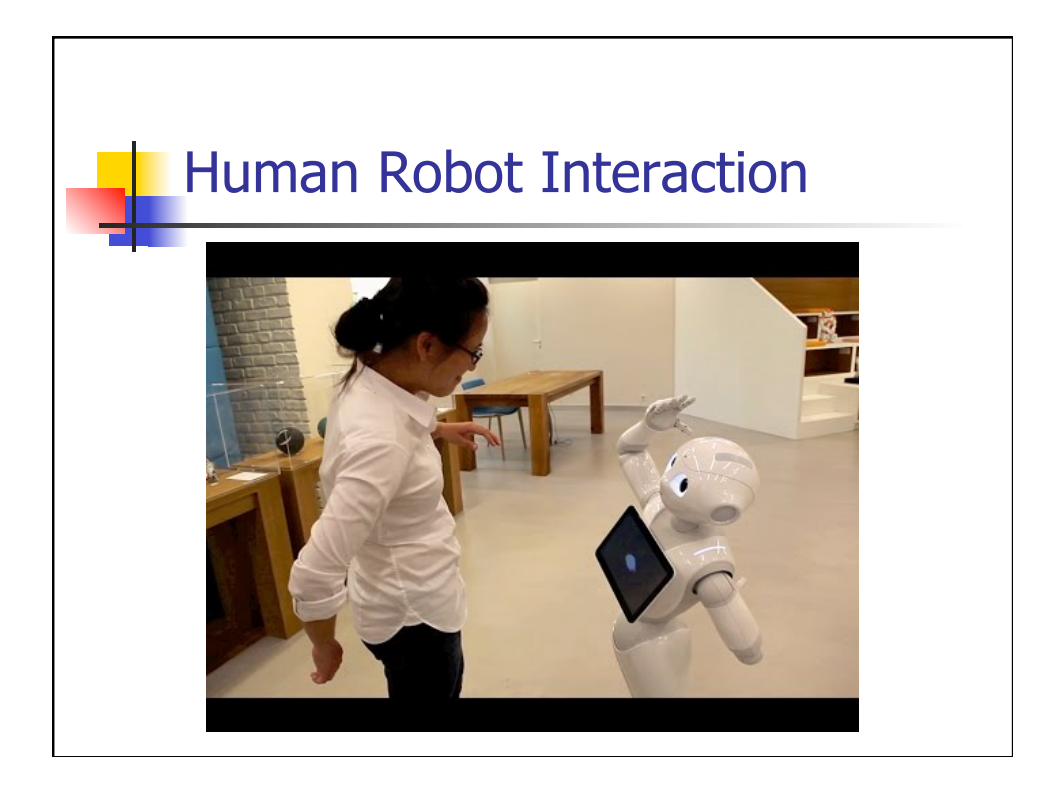

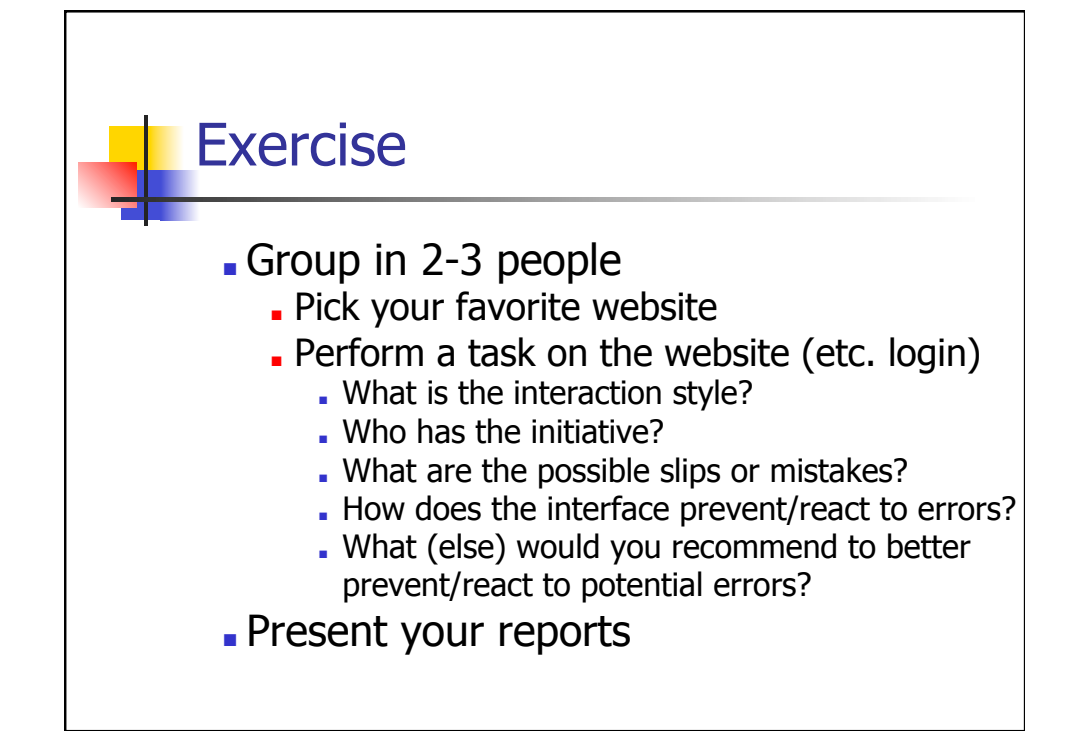

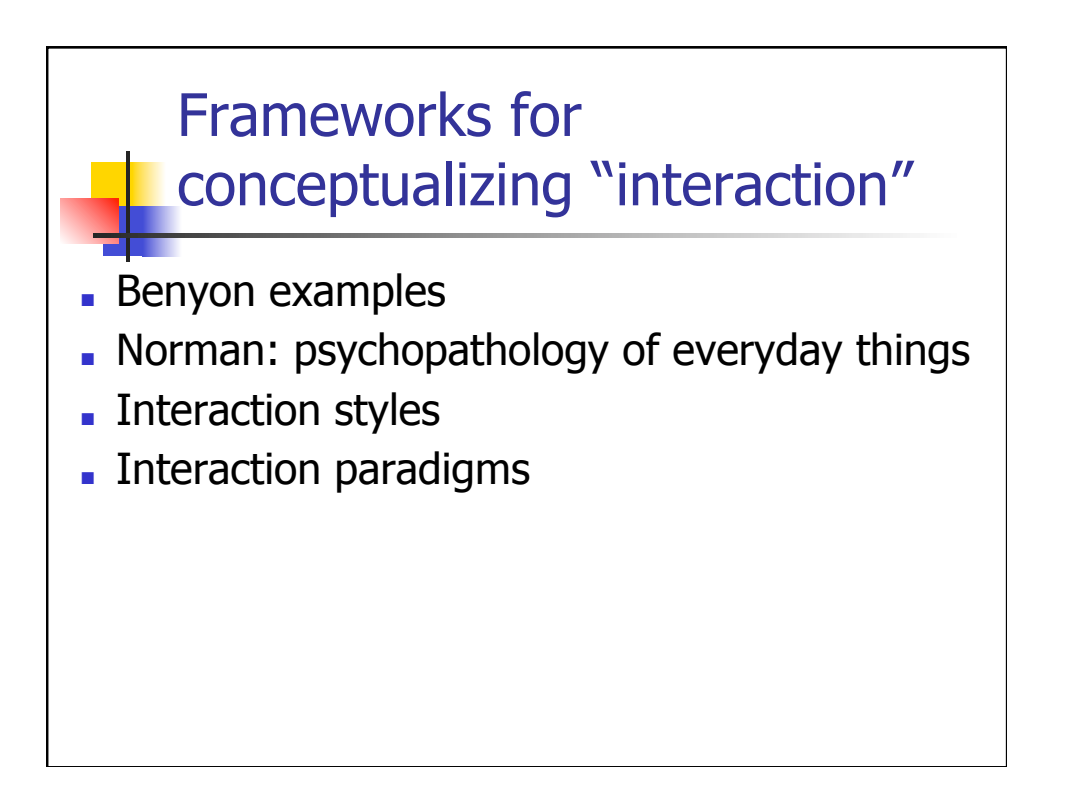

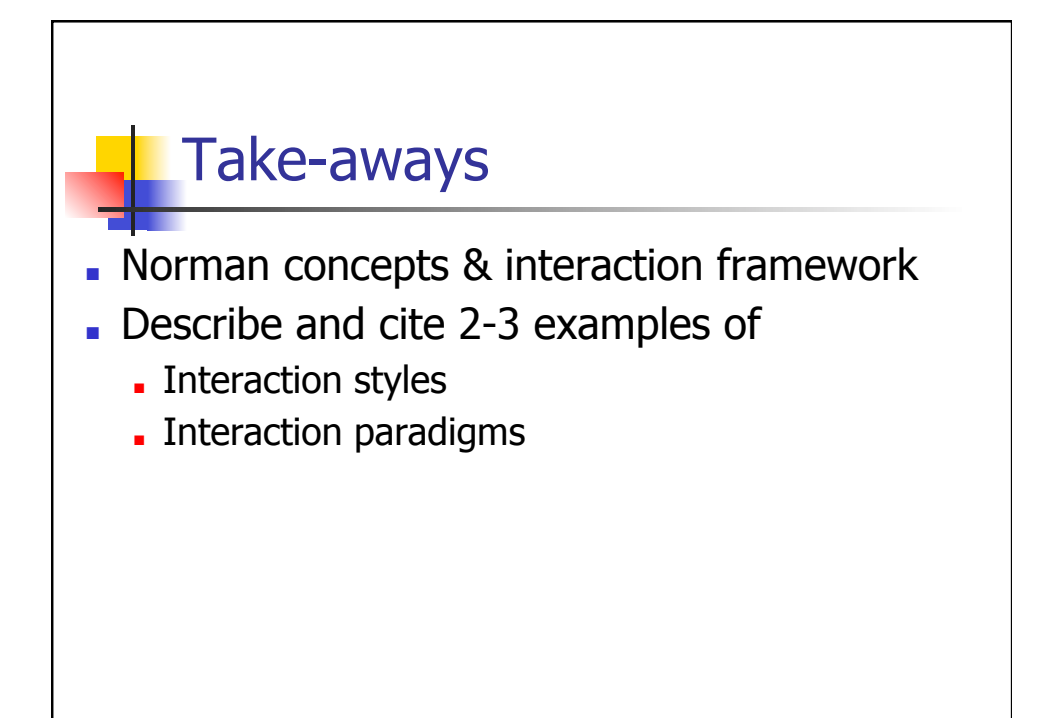

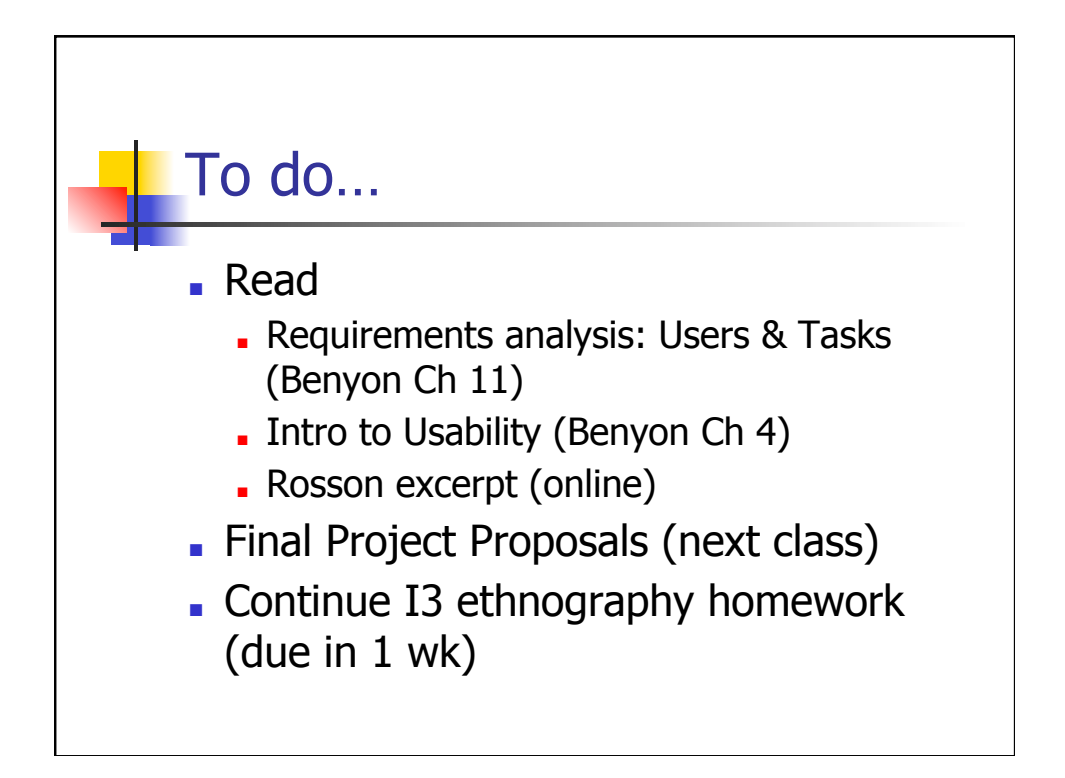